#### Dynamic Behavior Analysis Using Binary Instrumentation

#### Jonathan Salwan

[jsalwan@quarkslab.com](mailto:jsalwan@quarkslab.com)

St'Hack Bordeaux – France

March 27 2015

**Keywords**: program analysis, DBI, DBA, Pin, concrete execution, symbolic execution, DSE, taint analysis, context snapshot, Z3 theorem prover and behavior analysis.

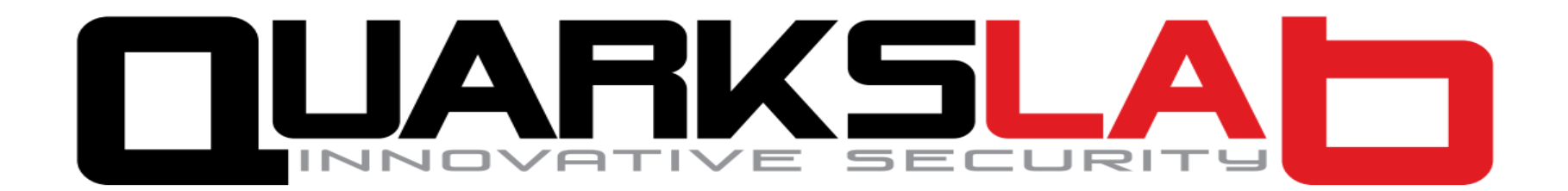

# Who Am I?

- I am a junior security researcher at Quarkslab working on tools development for programs analysis
- I have a strong interest in all low level computing
- I like to play with weird things even though it sometimes seems useless

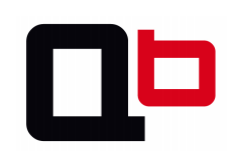

# Roadmap Of This Talk

- Few words about the goal of this stuff
- Short review of the Security Day Lille's talk
	- Really short introduction
	- Covering a function using DSE approach
	- Some words about vulnerabilities hunting
- Objectives of this talk
	- Build specific analysis to find specific bugs
		- Analysis for use-after-free detection
		- Analysis for heap overflow detection
		- Analysis for stack overflow detection
		- Analysis for format string detection
		- Analysis for {wrtite, read}-what-where detection
	- Few words about generic analysis
	- Few words about the **Triton** project !!
- Conclusion
- Q&A

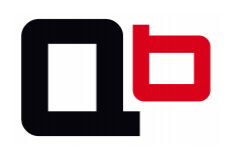

# First Of All – The Goal Of This Stuff

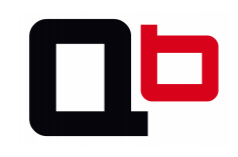

# First Of All – The Goal Of This Stuff

- Main goal:
	- I want to analyze a binary dynamically
	- I want to find unexpected behaviors in its execution to find potential vulnerabilities
		- Even if these bugs do not crash the program

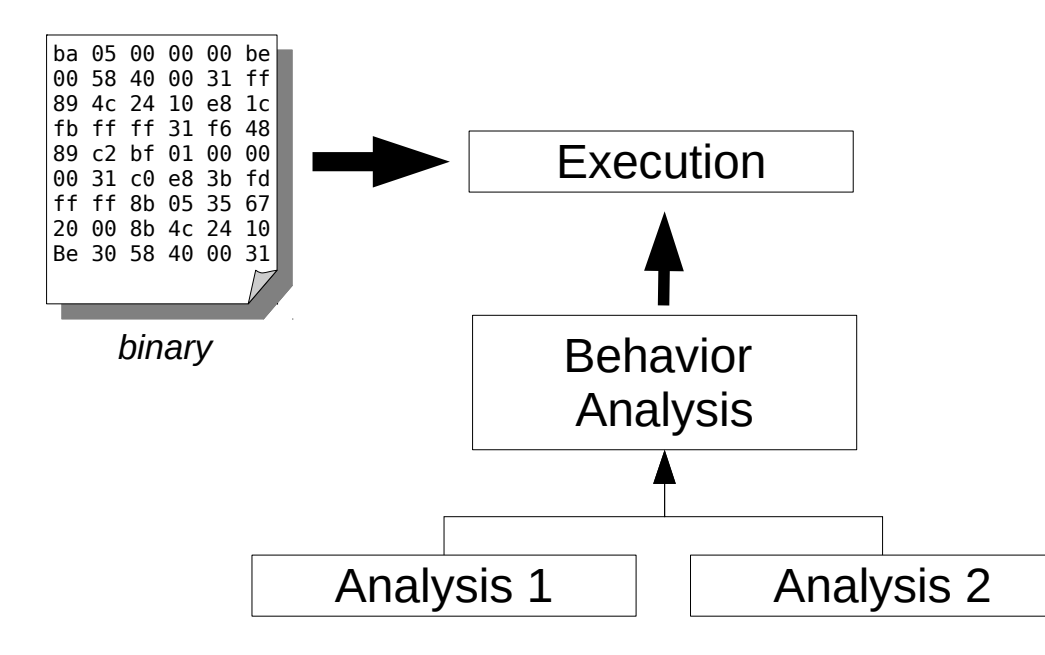

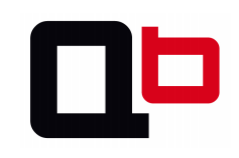

- In the last talk [0], we saw how it was possible to cover a function in memory using a dynamic symbolic execution approach
	- We generate and inject concrete values in memory in order to go through all paths

*[0] http://shell-storm.org/talks/SecurityDay2015\_dynamic\_symbolic\_execution\_Jonathan\_Salwan.pdf*

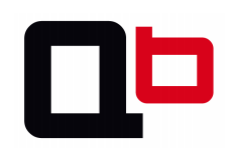

- Basically, we:
	- Target a function
	- Take a context snapshot at the first instruction
	- Switch to a dynamic symbolic execution in order to build the path constraint (*PC*)
	- Restore the snapshot and generate another concrete value to go through another path
	- Repeat this operation until all paths are taken

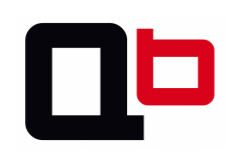

• In a nutshell, we got something like this:

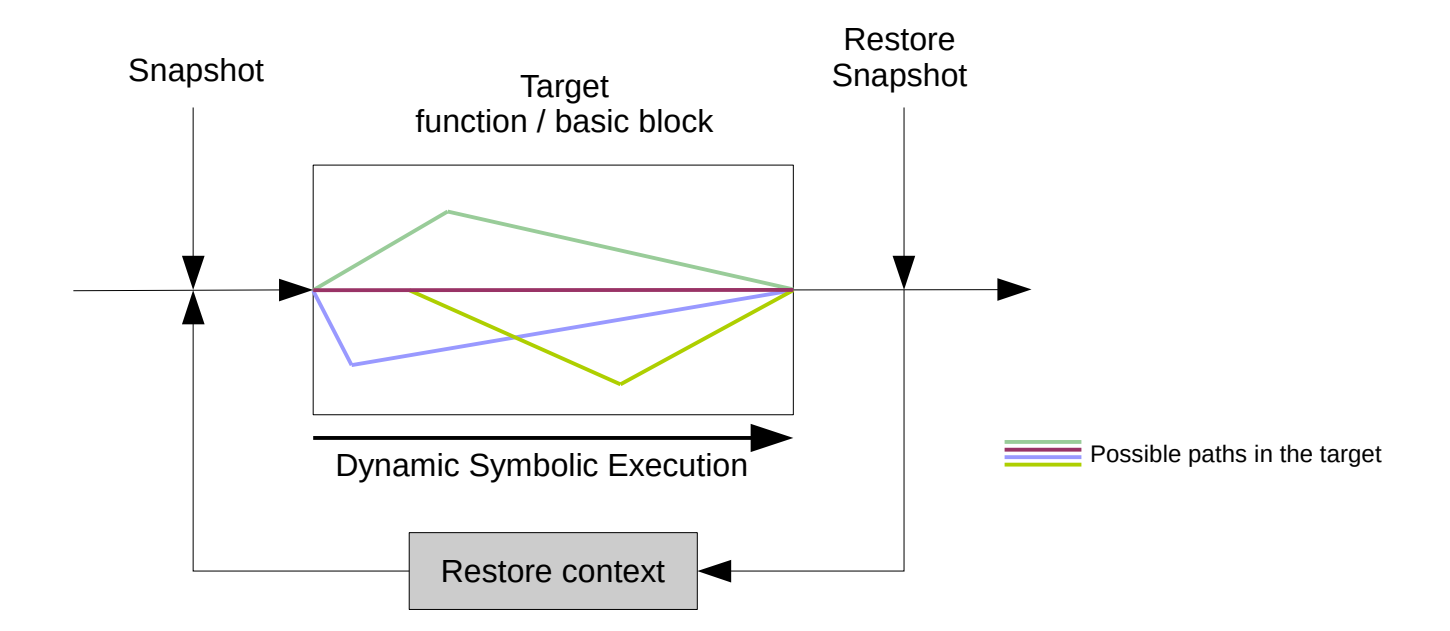

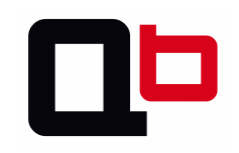

• The Dynamic Symbolic Execution process looks like this:

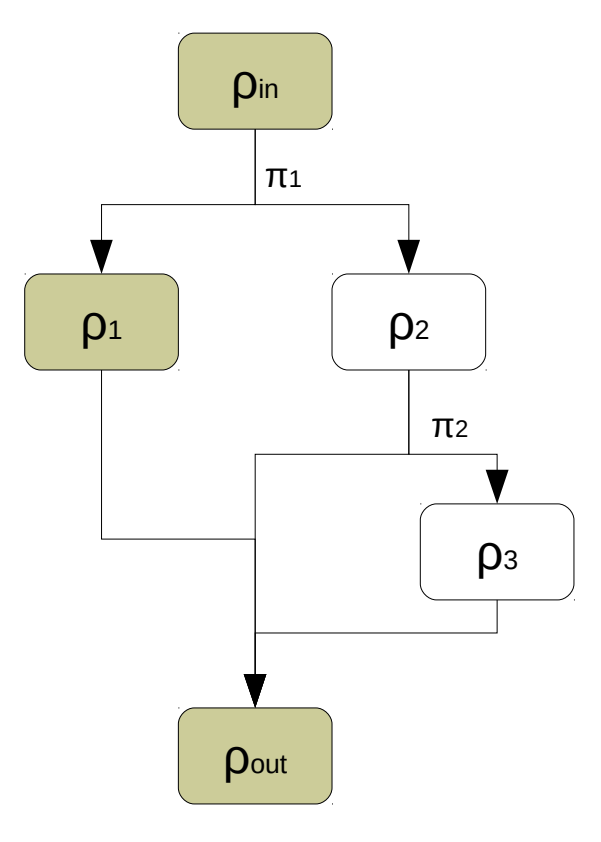

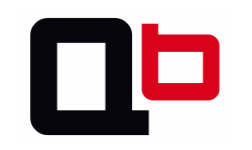

*Control flow graph*

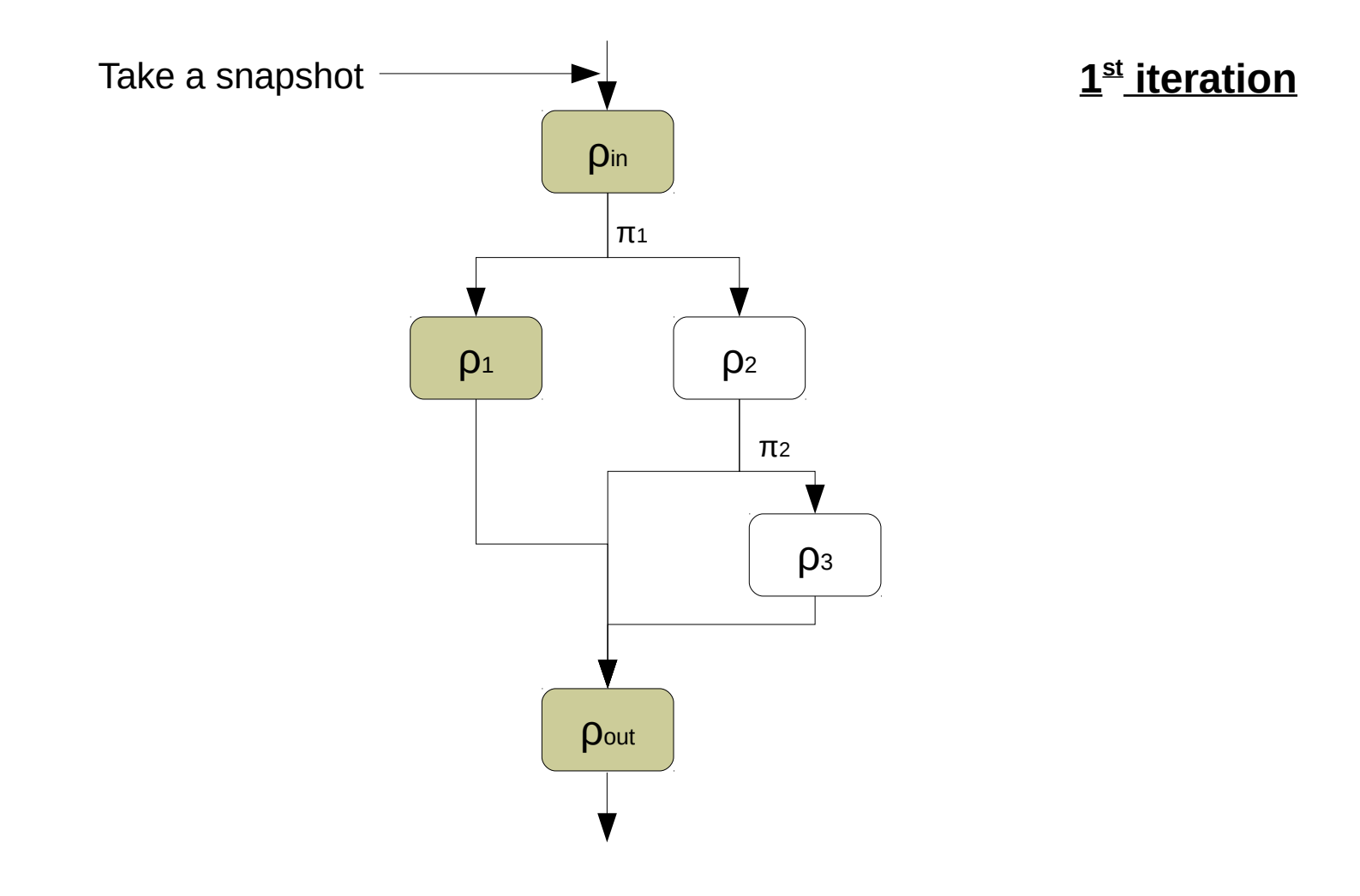

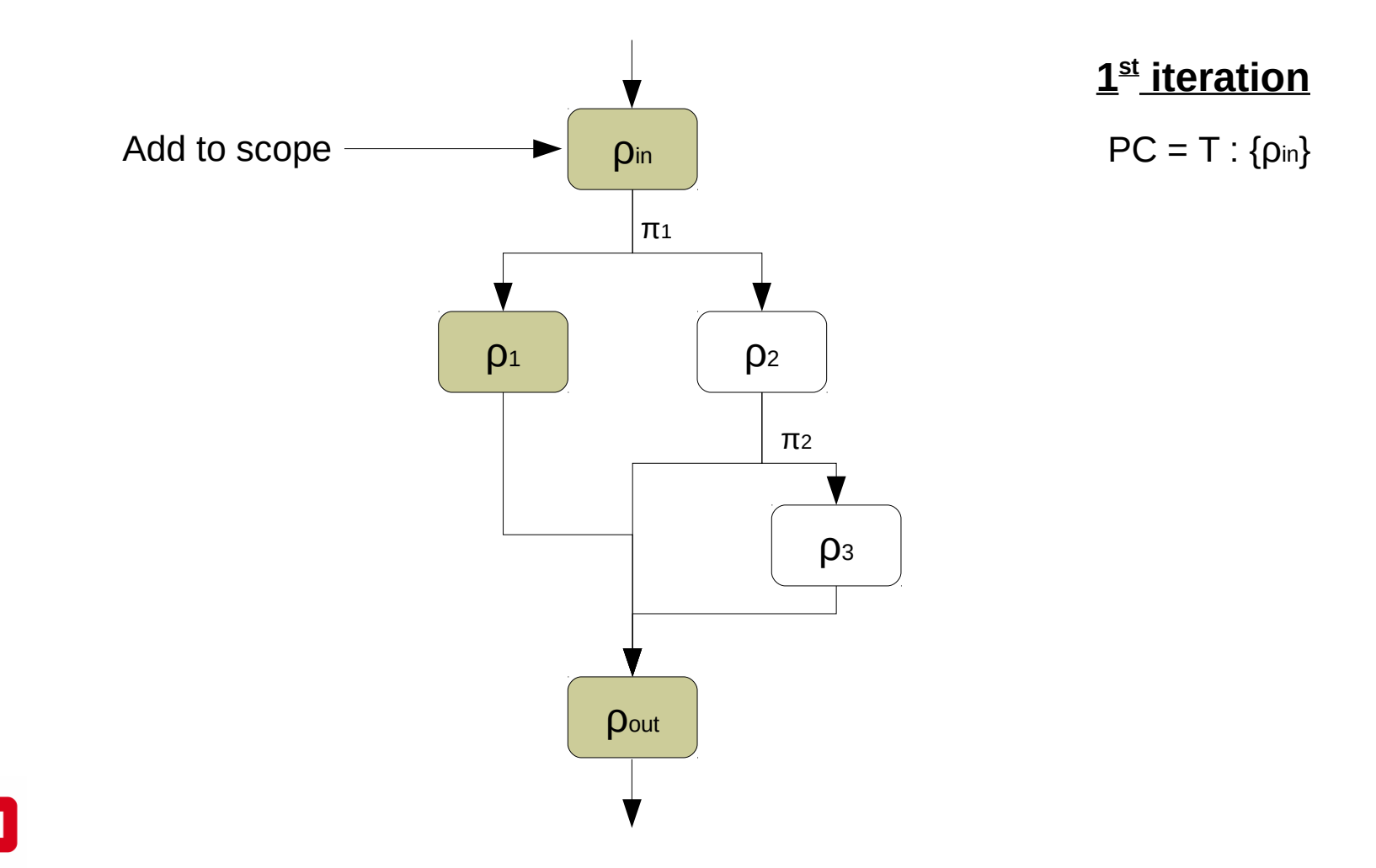

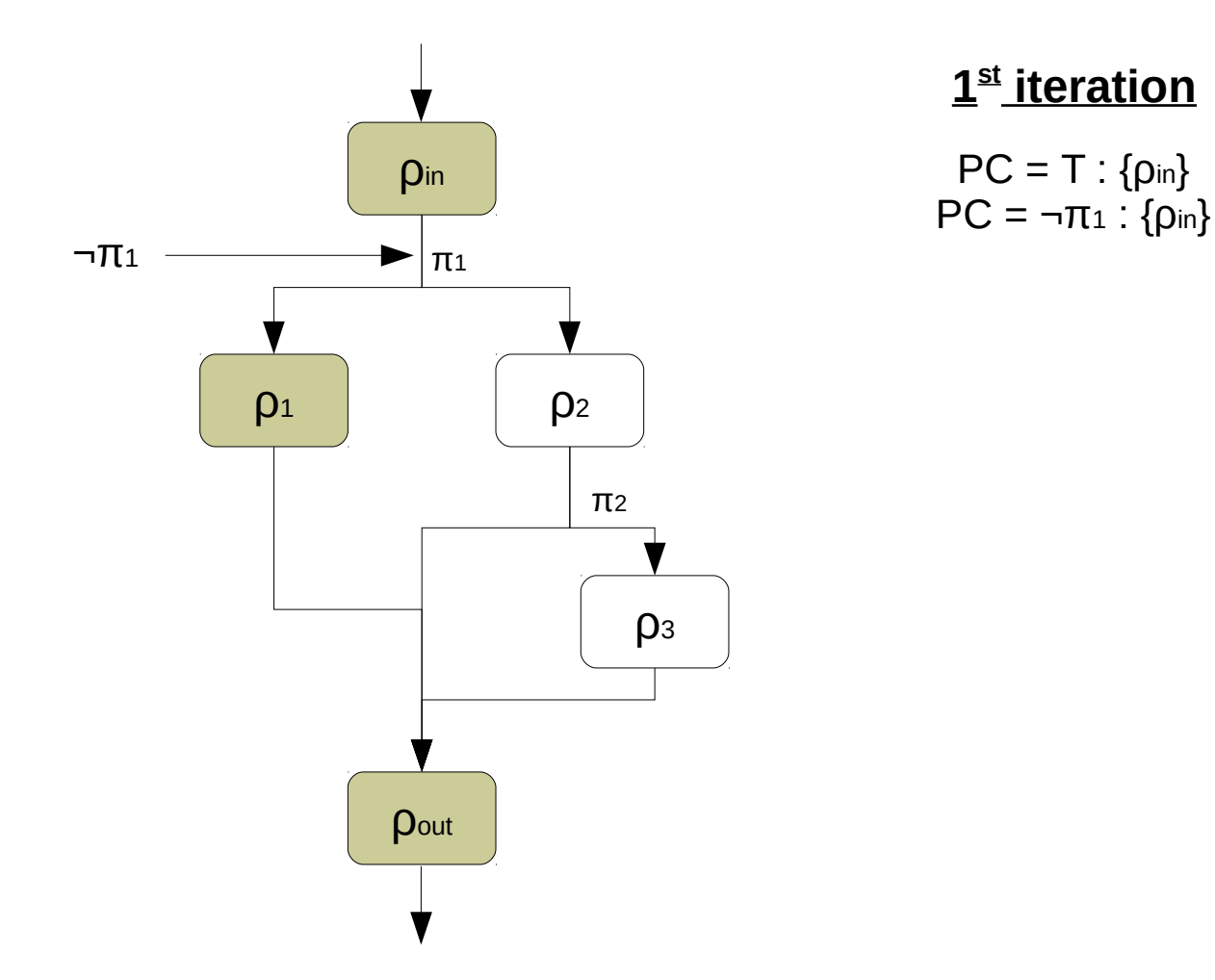

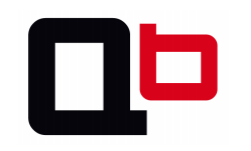

• The Dynamic Symbolic Execution process looks like this:

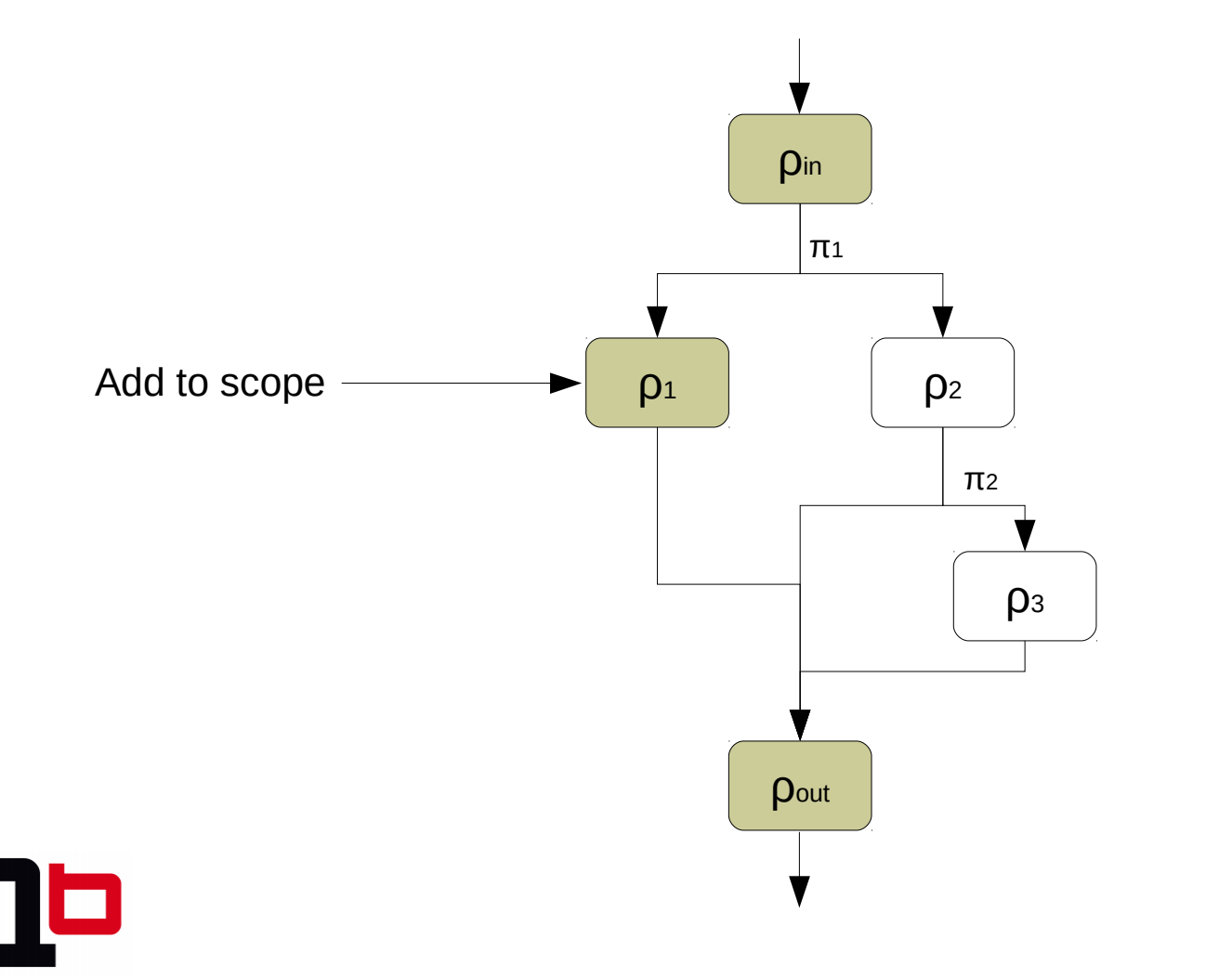

#### **1 st iteration**

 $PC = T : \{p_{in}\}\$  $PC = \neg \pi_1$  : { $ρ_{in}$ ,  $ρ_1$ }

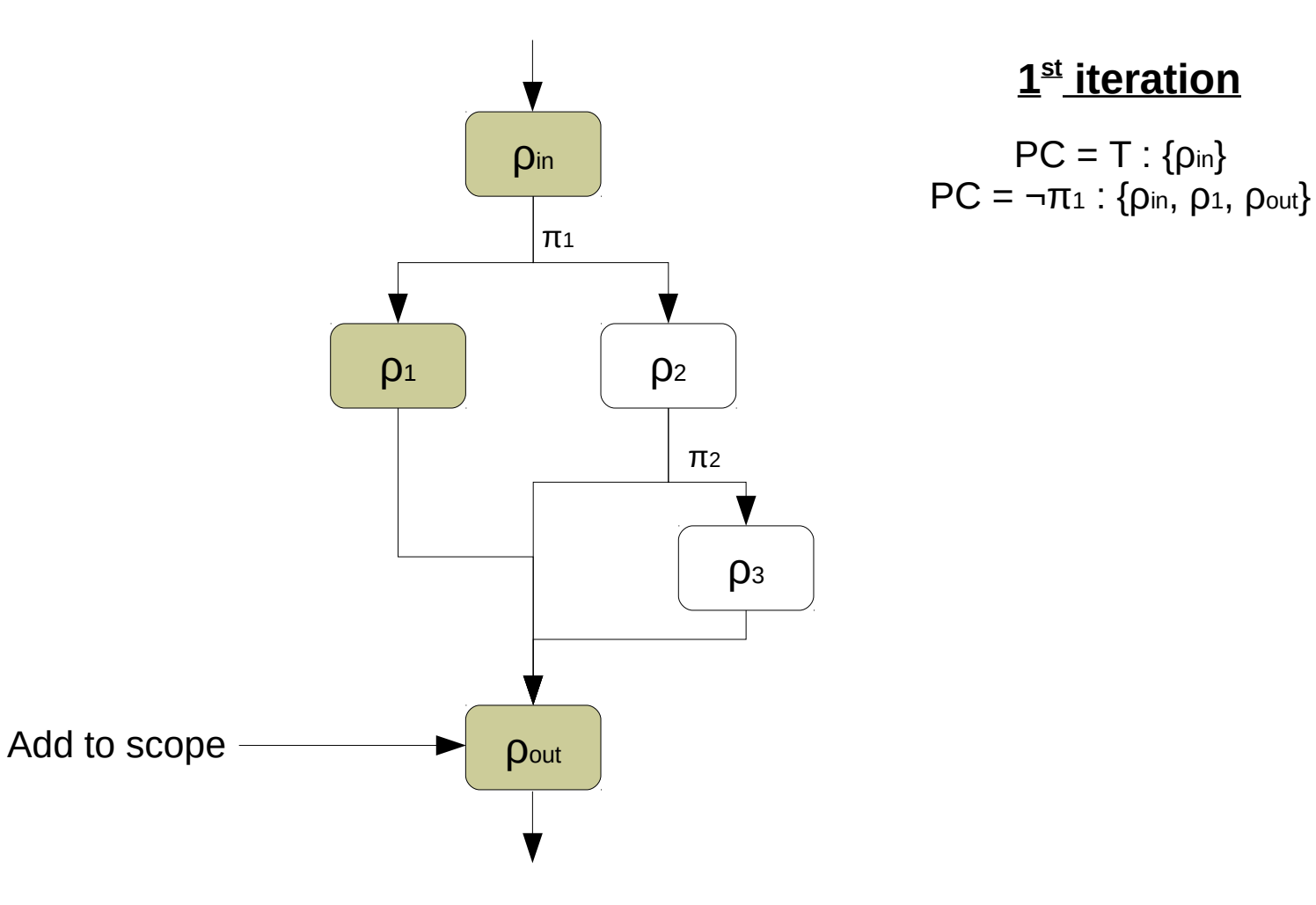

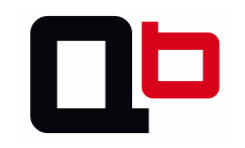

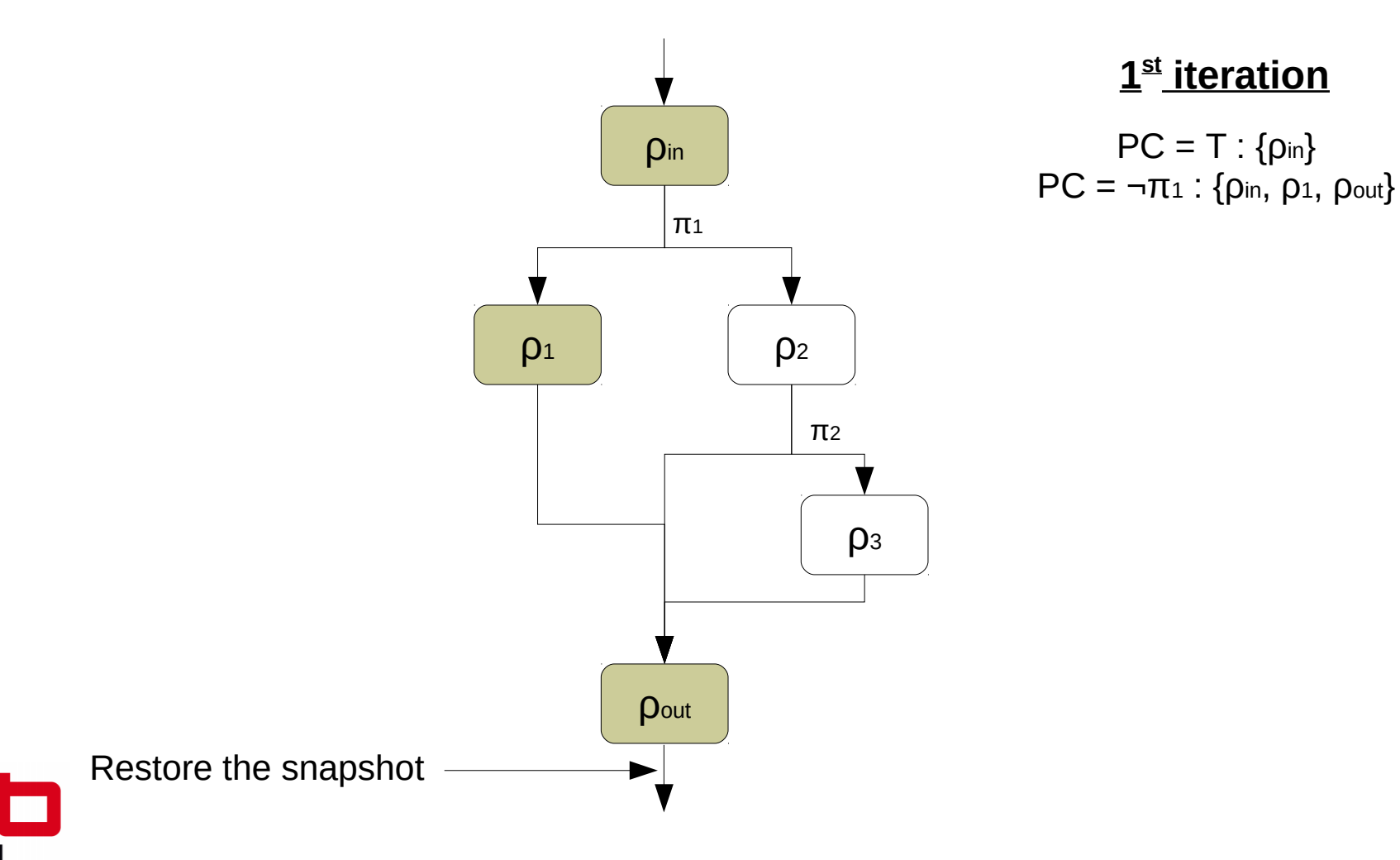

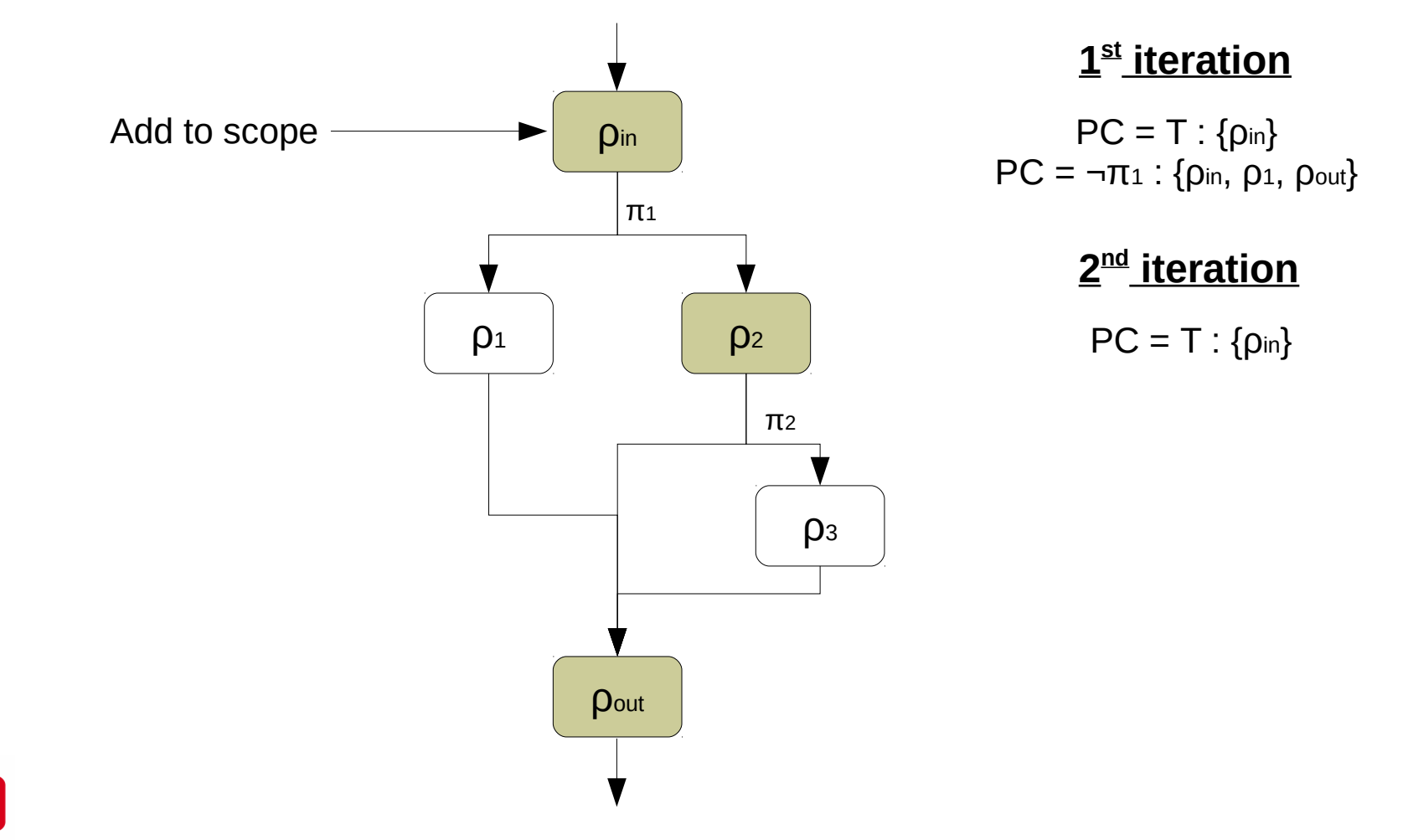

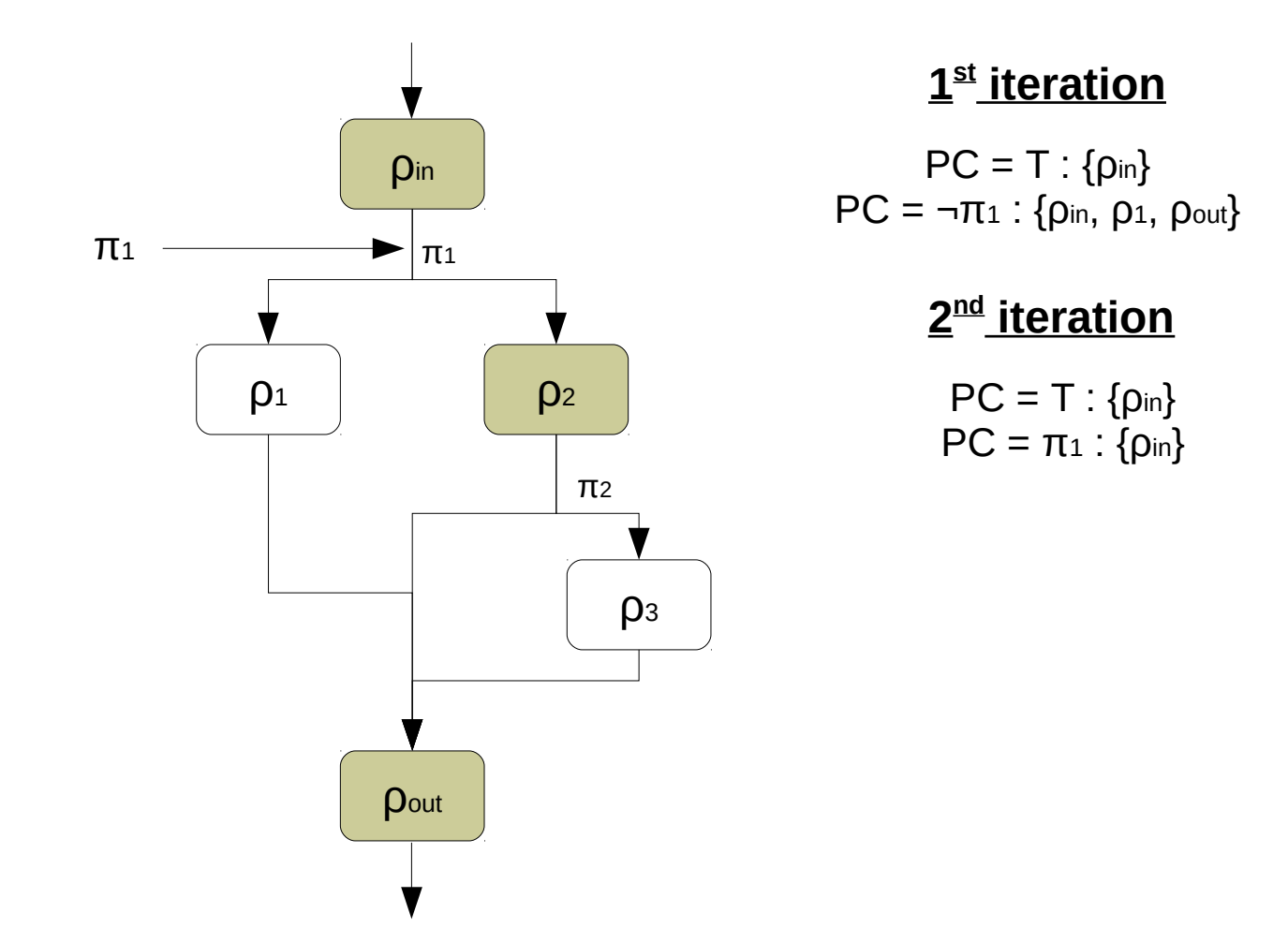

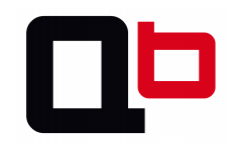

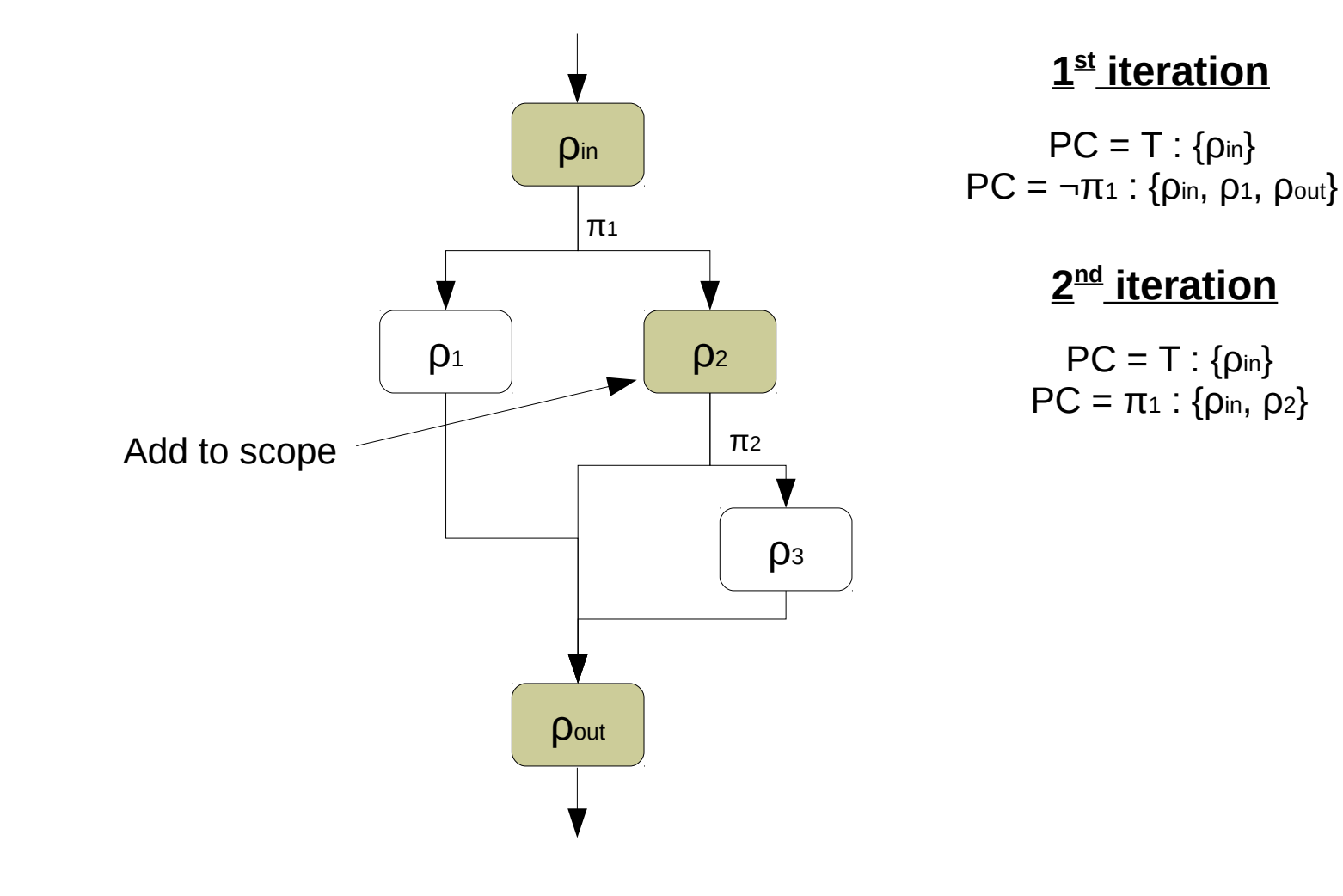

• The Dynamic Symbolic Execution process looks like this:

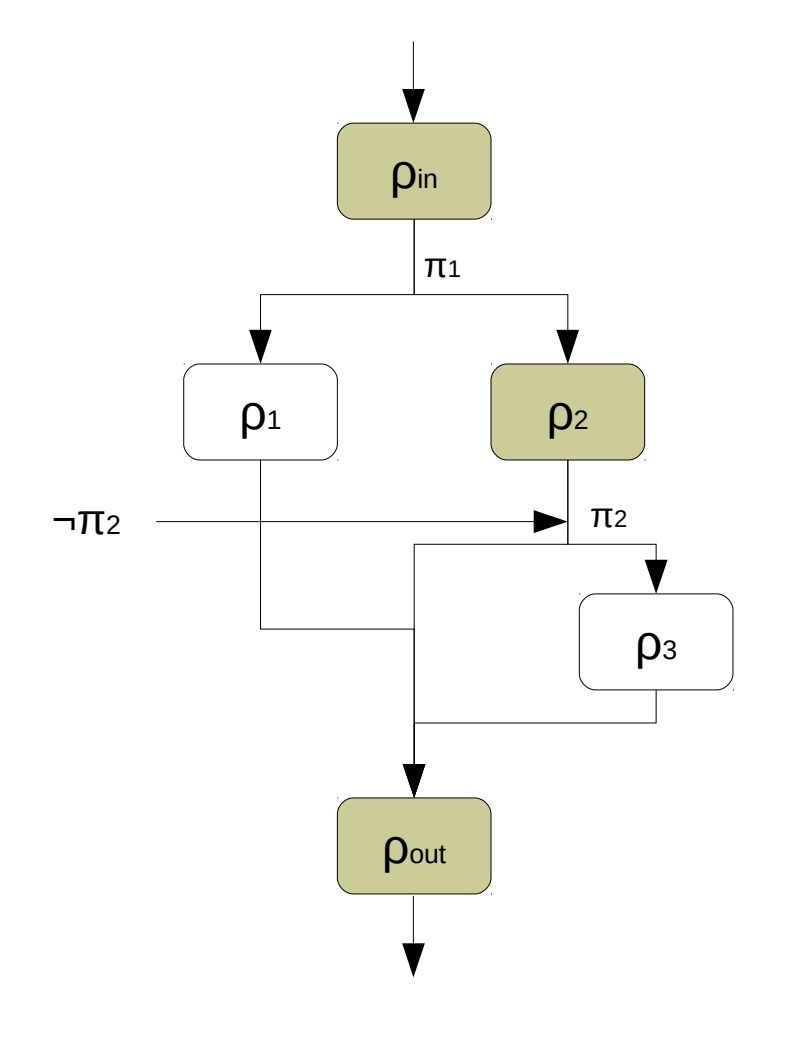

#### **1 st iteration**

 $PC = T : \{p_{in}\}$  $PC = \neg \pi_1$  : { $ρ_{in}$ ,  $ρ_1$ ,  $ρ_{out}$ }

#### **2 nd iteration**

 $PC = T : \{p_{in}\}$  $PC = π<sub>1</sub>$  Λ ¬π<sub>2</sub>: { $ρ<sub>in</sub>$ ,  $ρ<sub>2</sub>$ }

20

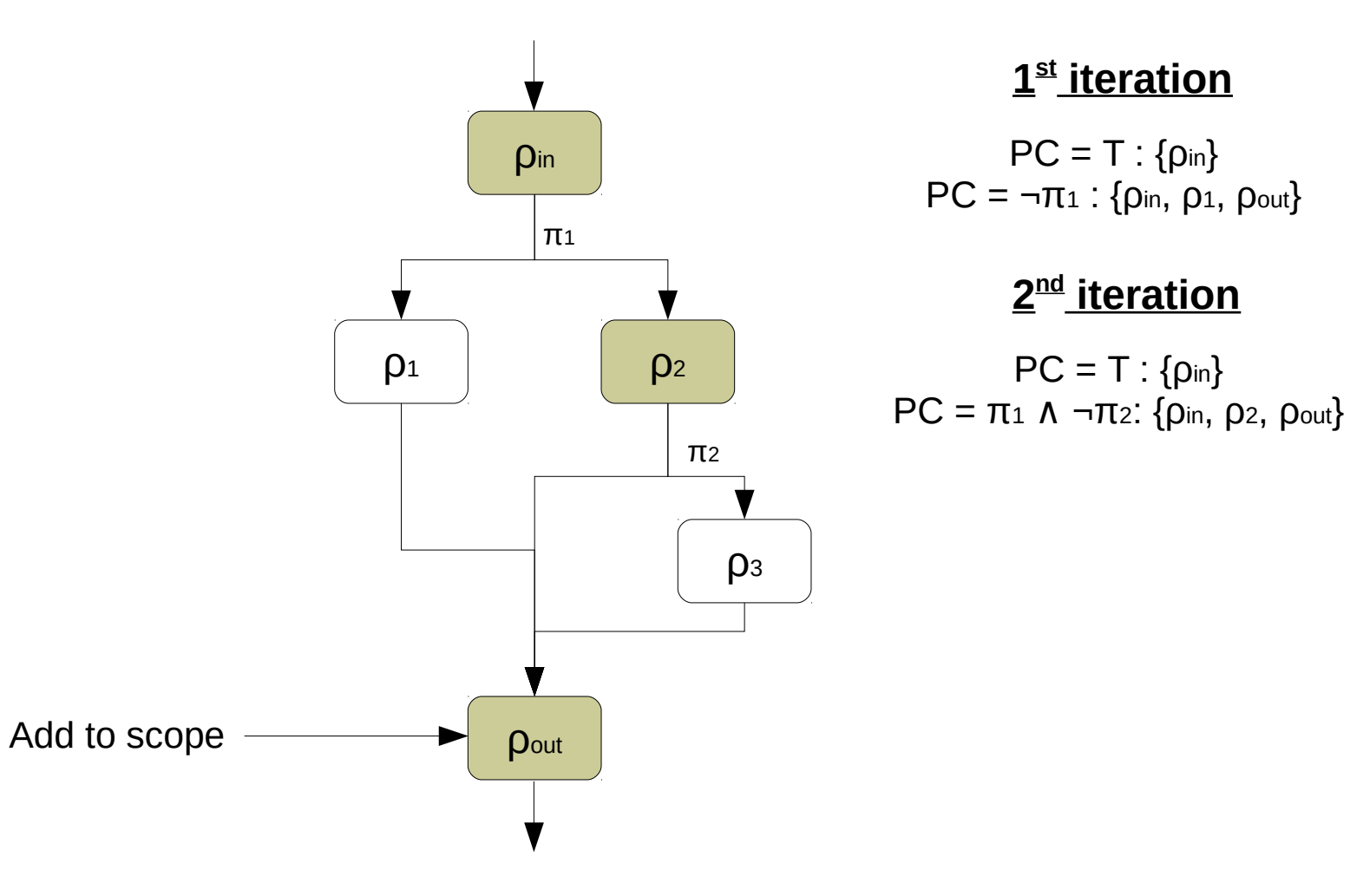

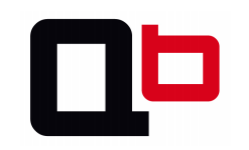

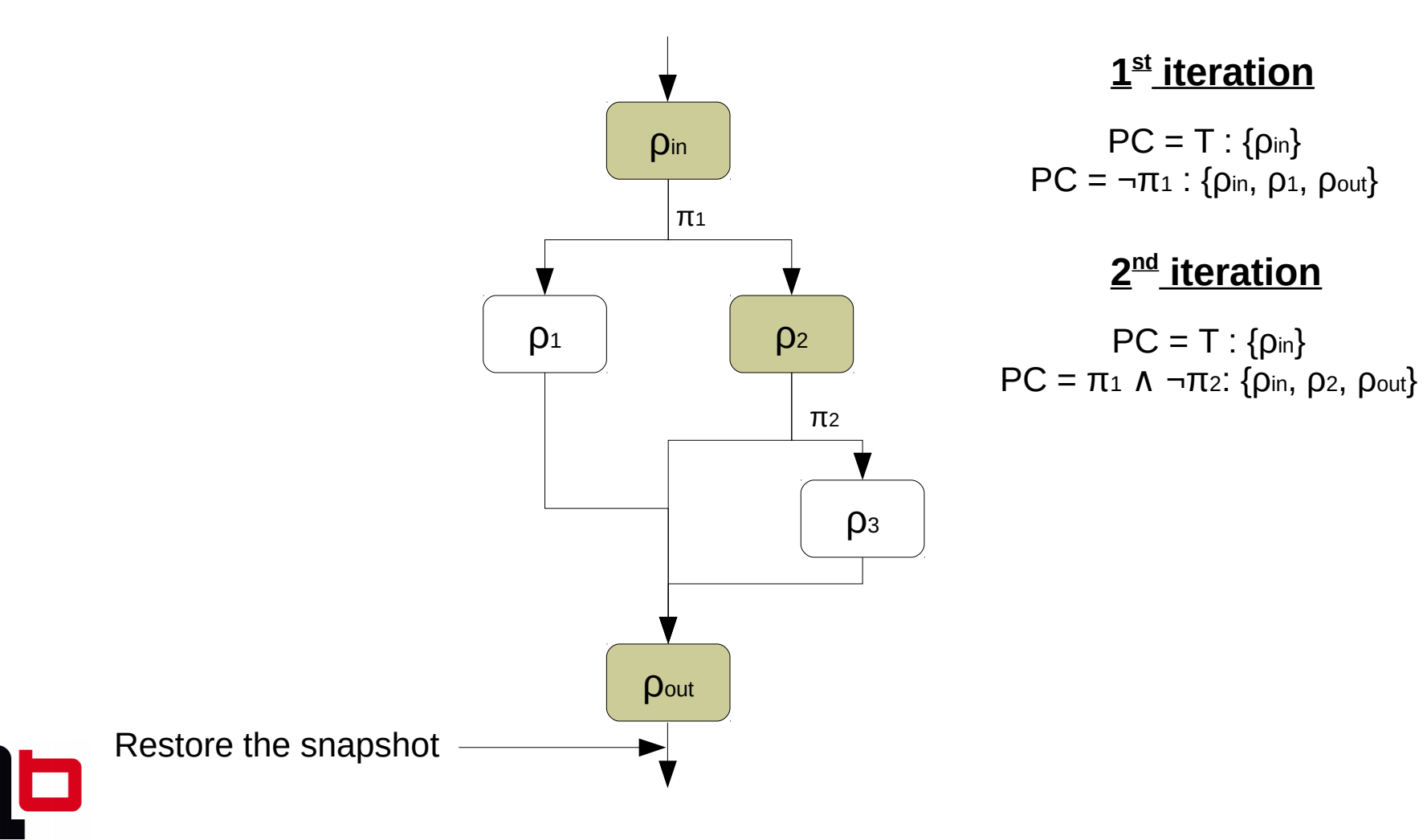

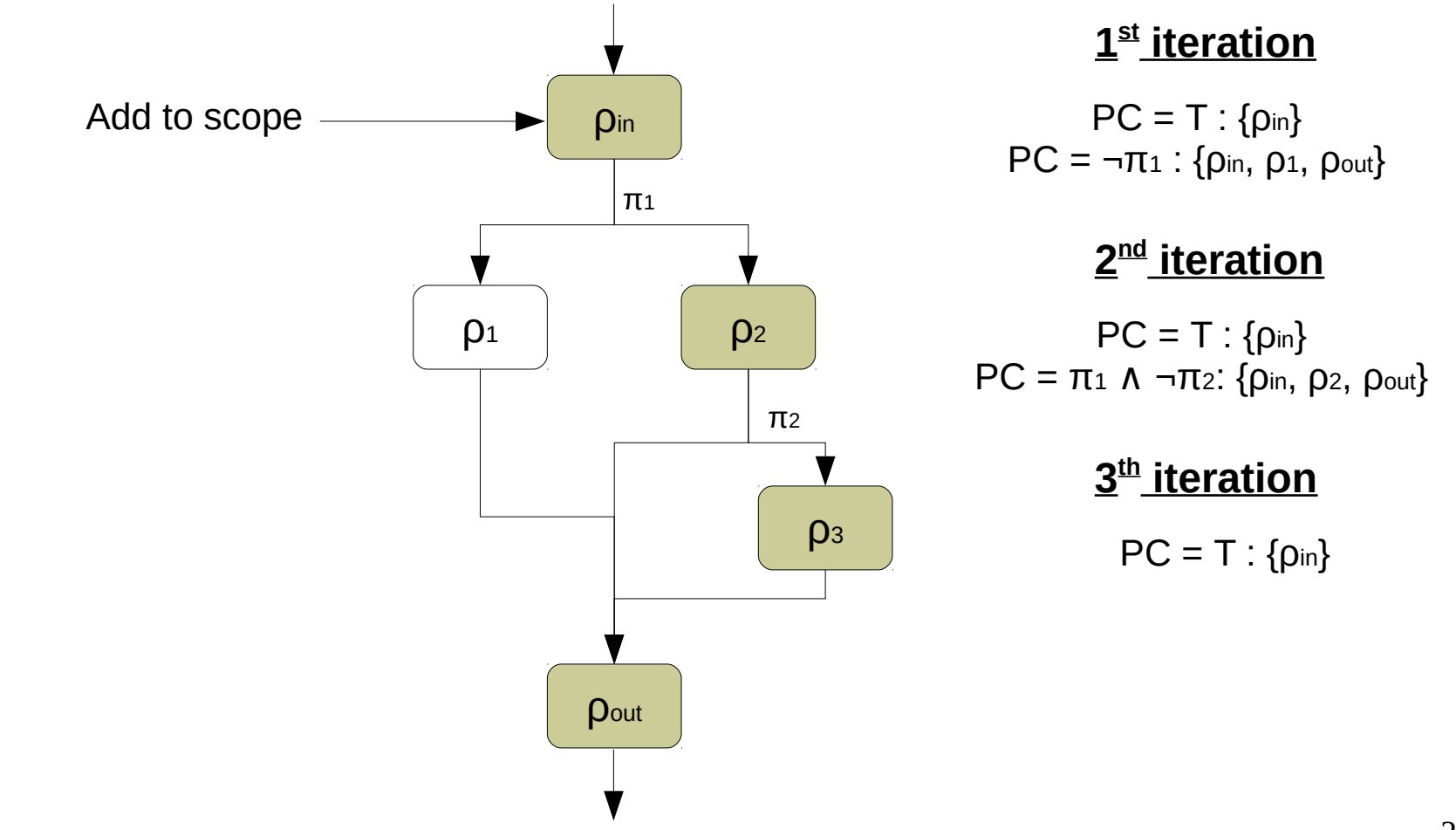

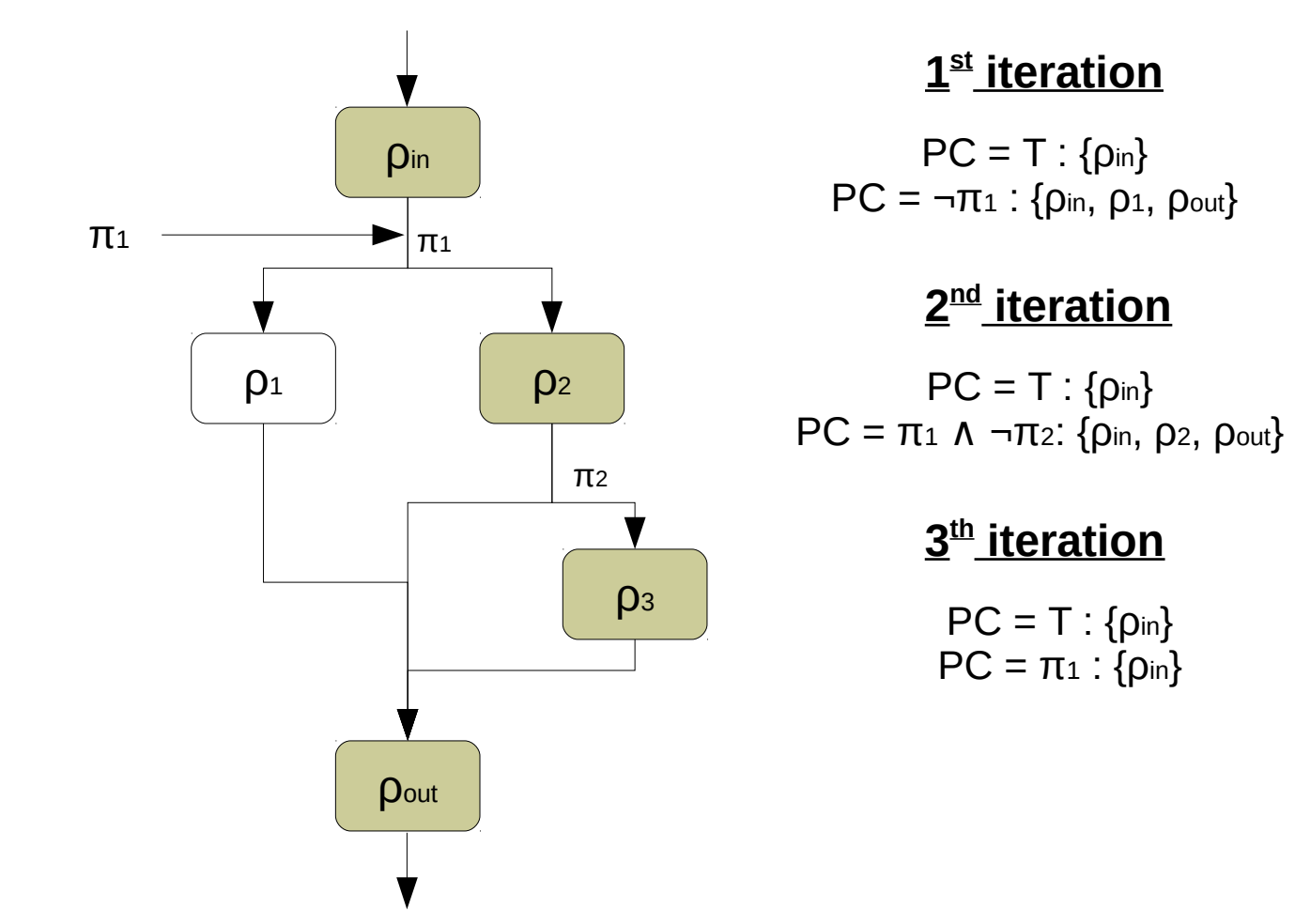

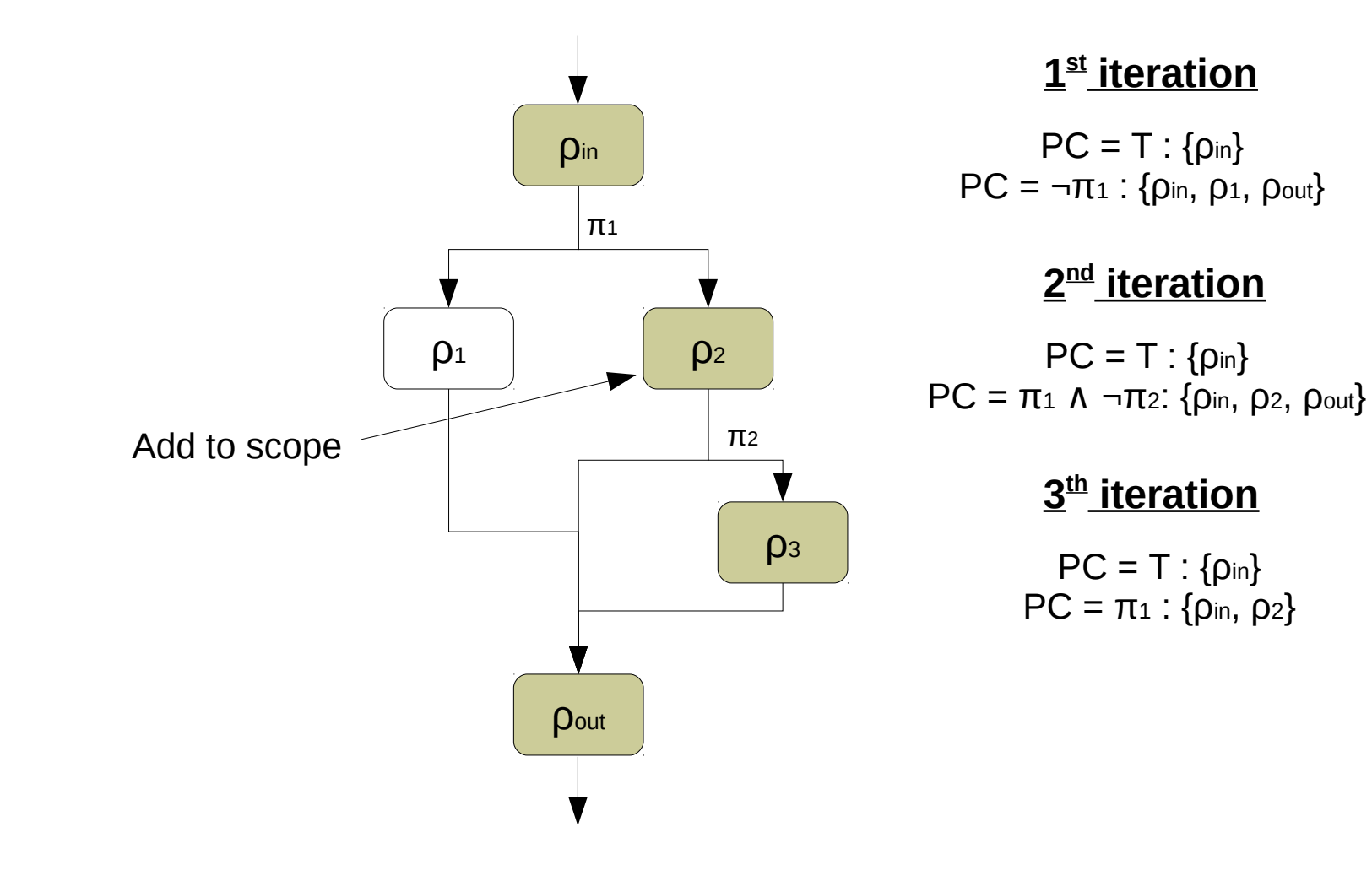

• The Dynamic Symbolic Execution process looks like this:

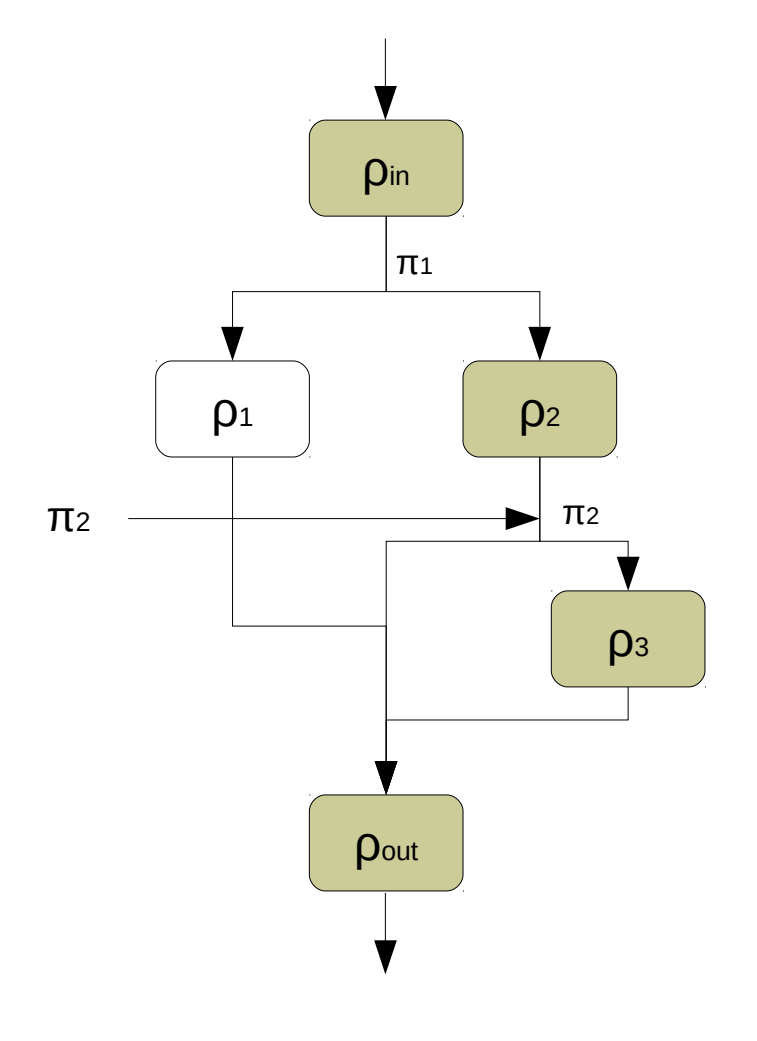

#### **1 st iteration**

 $PC = T : \{p_{in}\}$  $PC = \neg \pi_1$  : { $ρ_{in}$ ,  $ρ_1$ ,  $ρ_{out}$ }

#### **2 nd iteration**

 $PC = T : \{p_{in}\}\$  $PC = π<sub>1</sub>$  Λ ¬π2: { $ρ<sub>in</sub>$ ,  $ρ<sub>2</sub>$ ,  $ρ<sub>out</sub>$ }

#### **3 th iteration**

 $PC = T : \{p_{in}\}\$  $PC = π<sub>1</sub>$  Λ π<sub>2</sub> : { $ρ<sub>in</sub>$ ,  $ρ<sub>2</sub>$ }

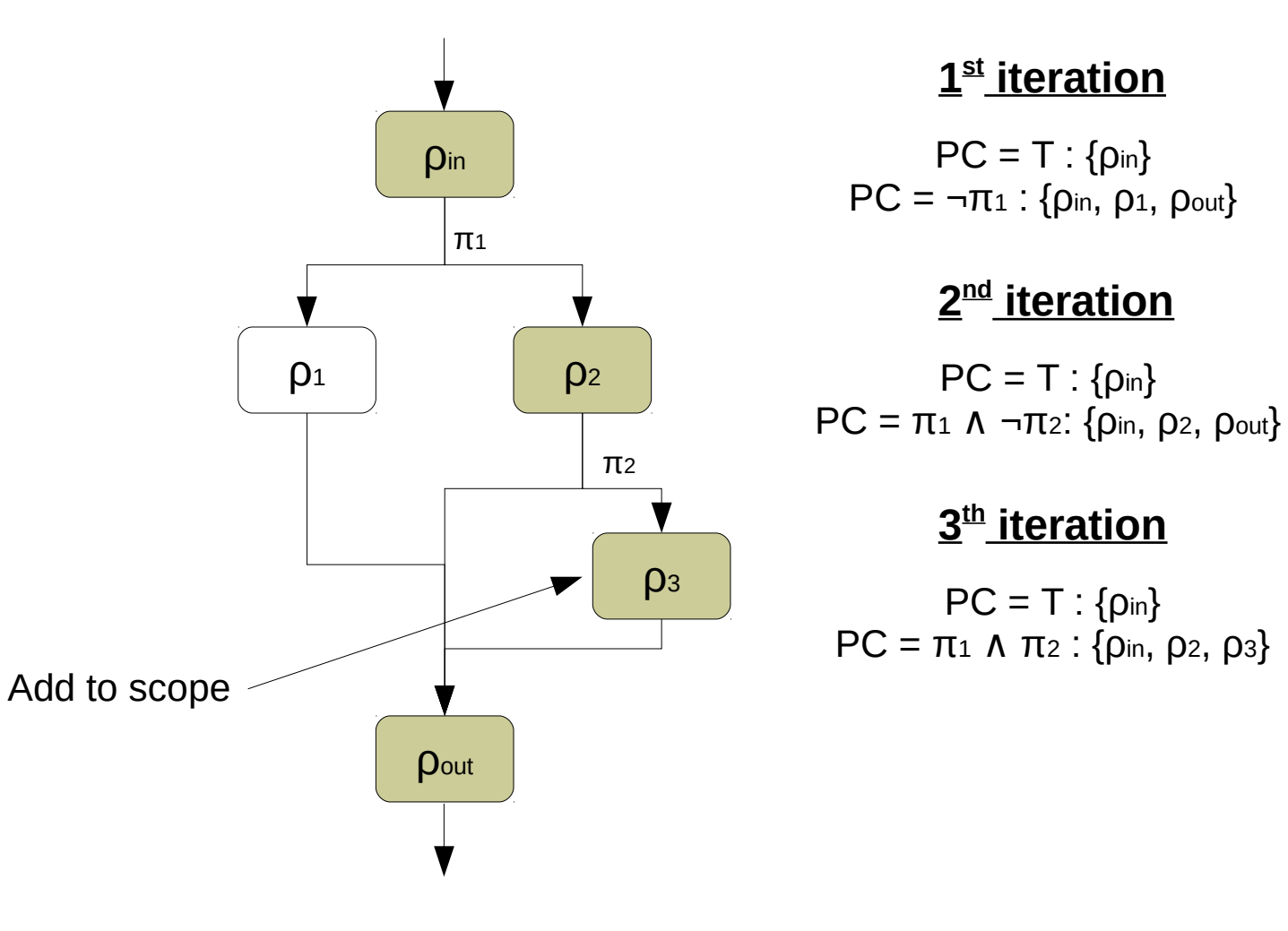

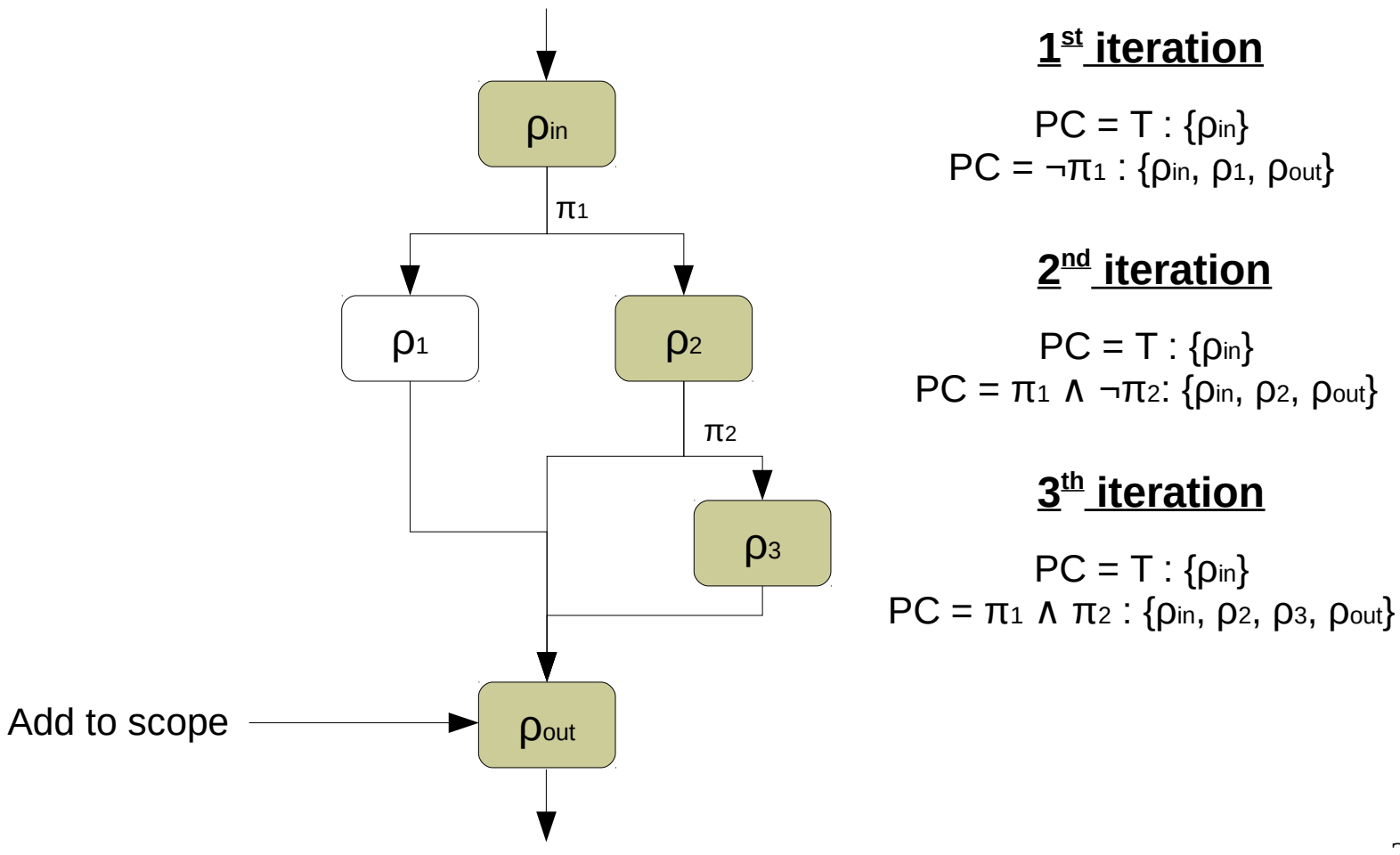

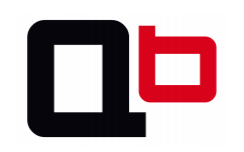

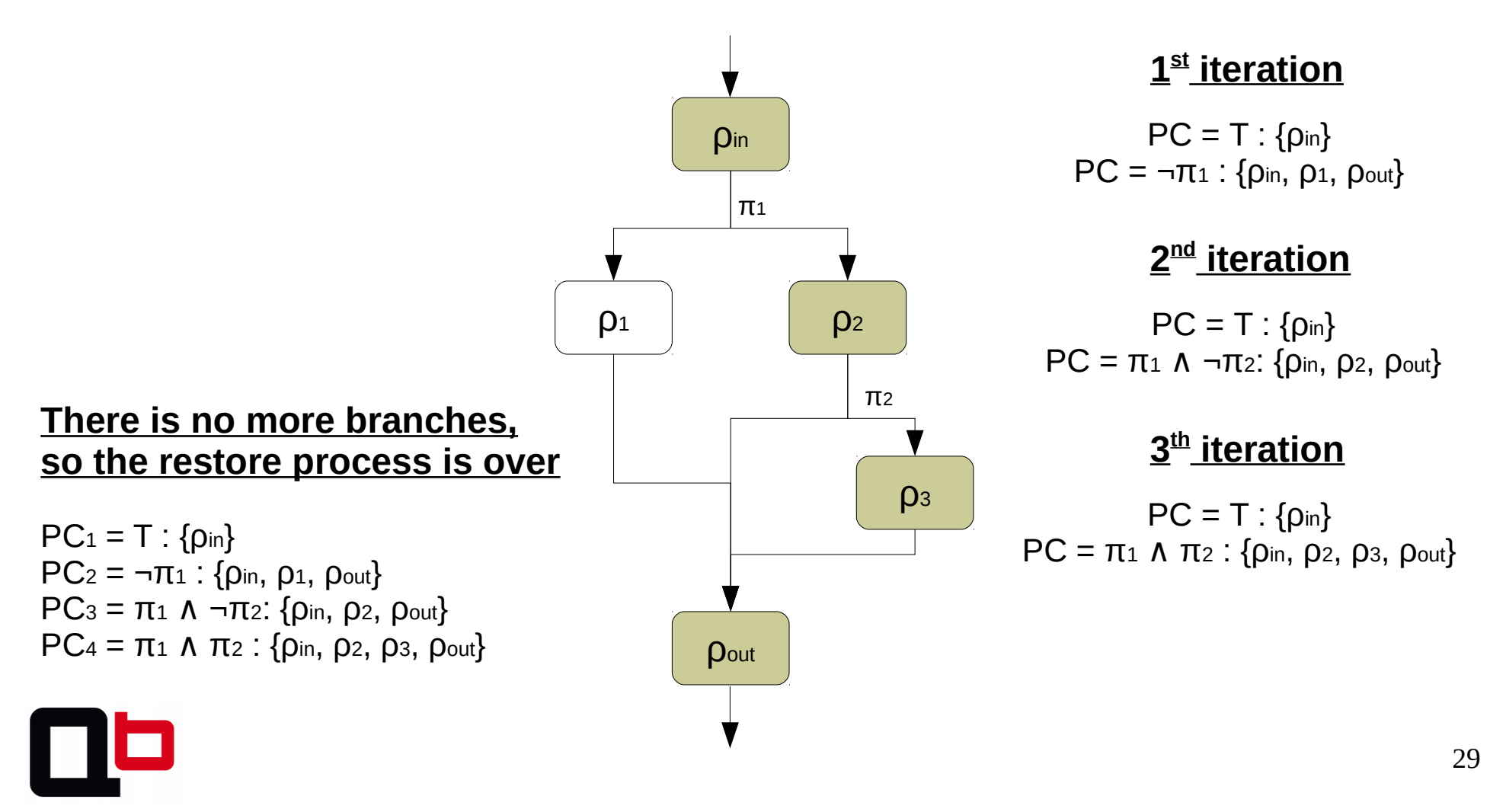

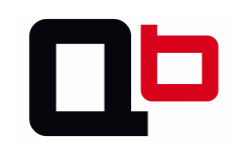

- Taint analysis provides information about which registers and memory addresses are controllable by the user at each program point:
	- Assists the symbolic engine to setup the symbolic variables (a symbolic variable is a memory area that the user can control)
	- May assist the symbolic engine to perform some symbolic optimizations
	- At each branch instruction, we directly know if the user can go through both branches (this is mainly used for code coverage)

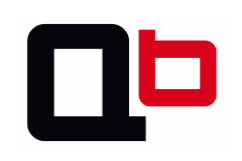

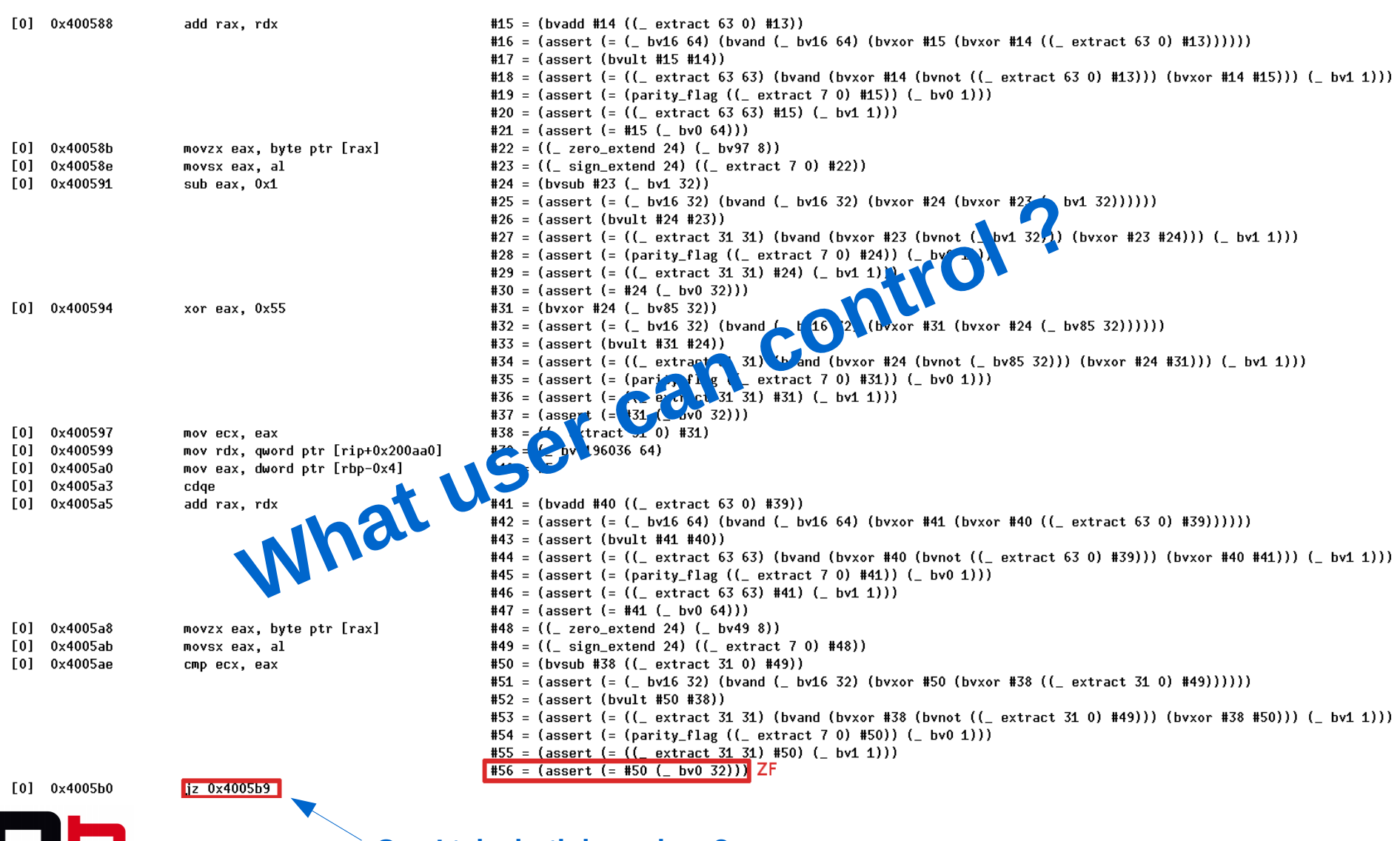

**Can I take both branches ?**

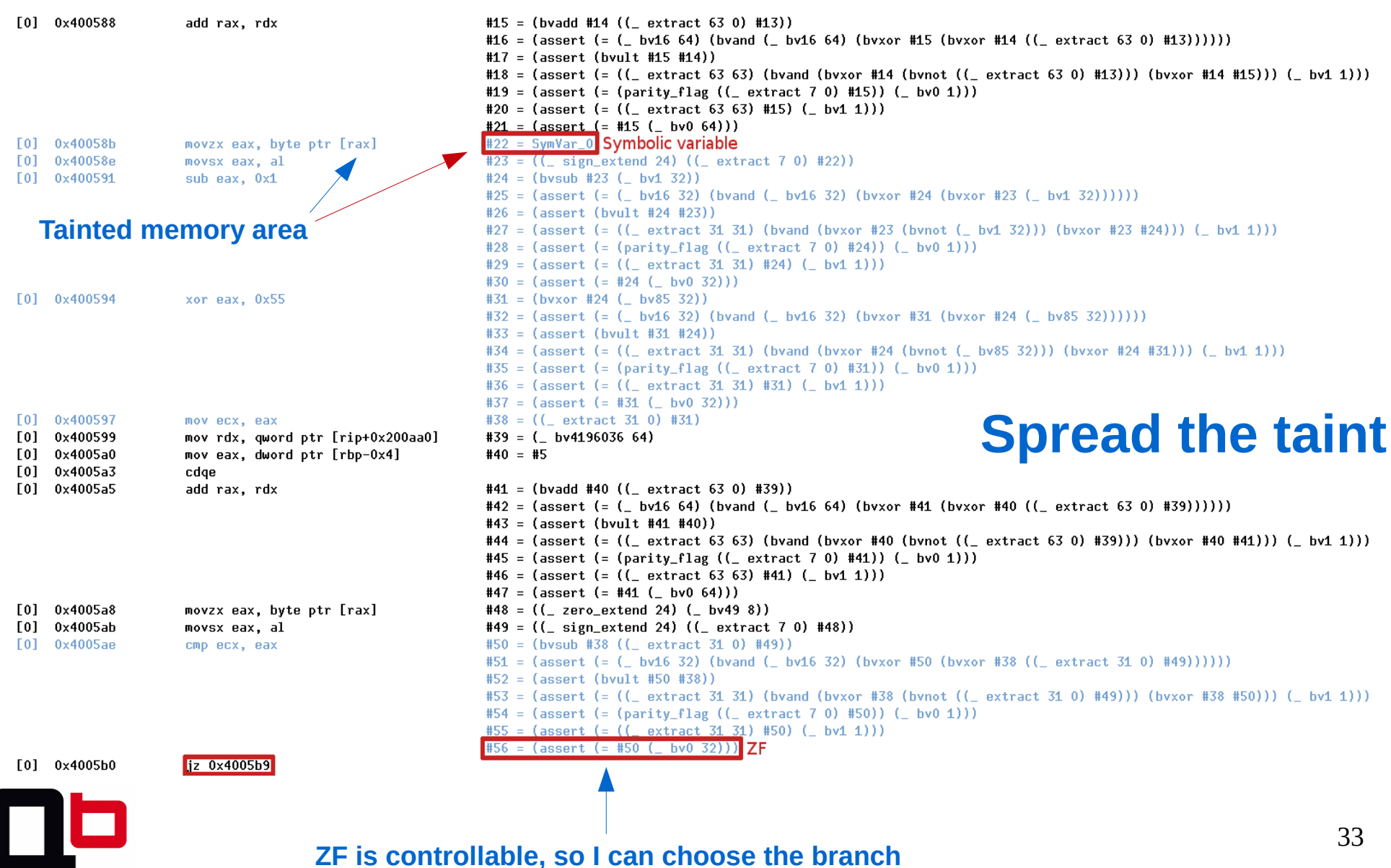

## Few Words About Fuzzing

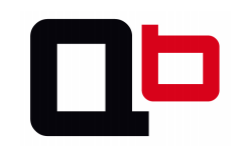

# **Few Words About Fuzzing**

- Generally, the main objective is to cover a maximum of code by injecting different input samples and wait for a side effect like a segmentation fault
	- When a segmentation fault occurs, it means that we probably found a bug
	- The main issue is that some bugs do not make the program crash

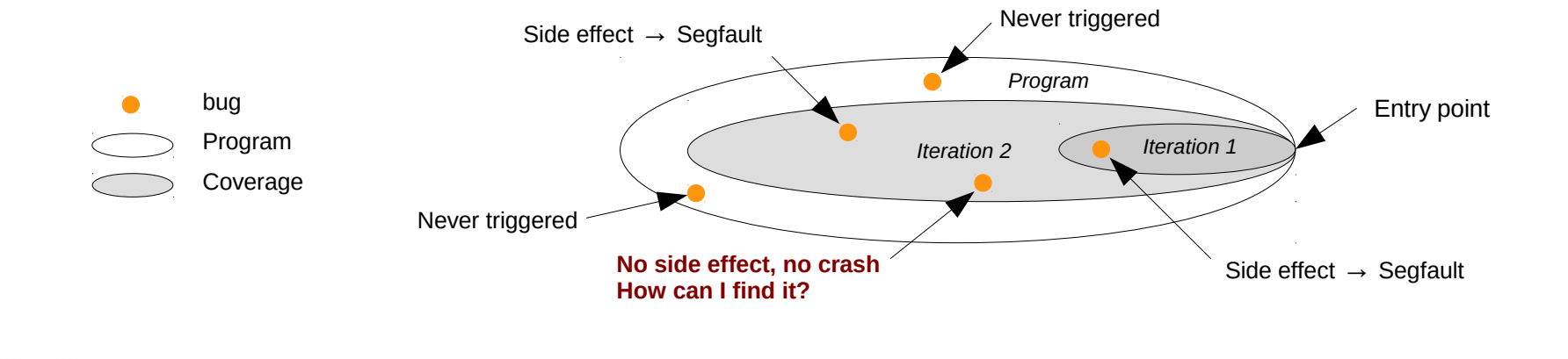

### Is Covering All The Paths Enough To Find Vulnerabilities?

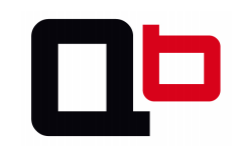

# Is Covering All The Paths Enough To Find Vulnerabilities?

- **No!** Code coverage != State coverage. A variable can hold several values during the execution and some of these may not trigger any bug.
- We must generate all concrete values that a path can hold to cover all the possible states.
	- Imply a lot of overload in the worst case
- Below, a Cousot style graph which represents some possible states of a variable during the execution in a path.

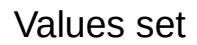

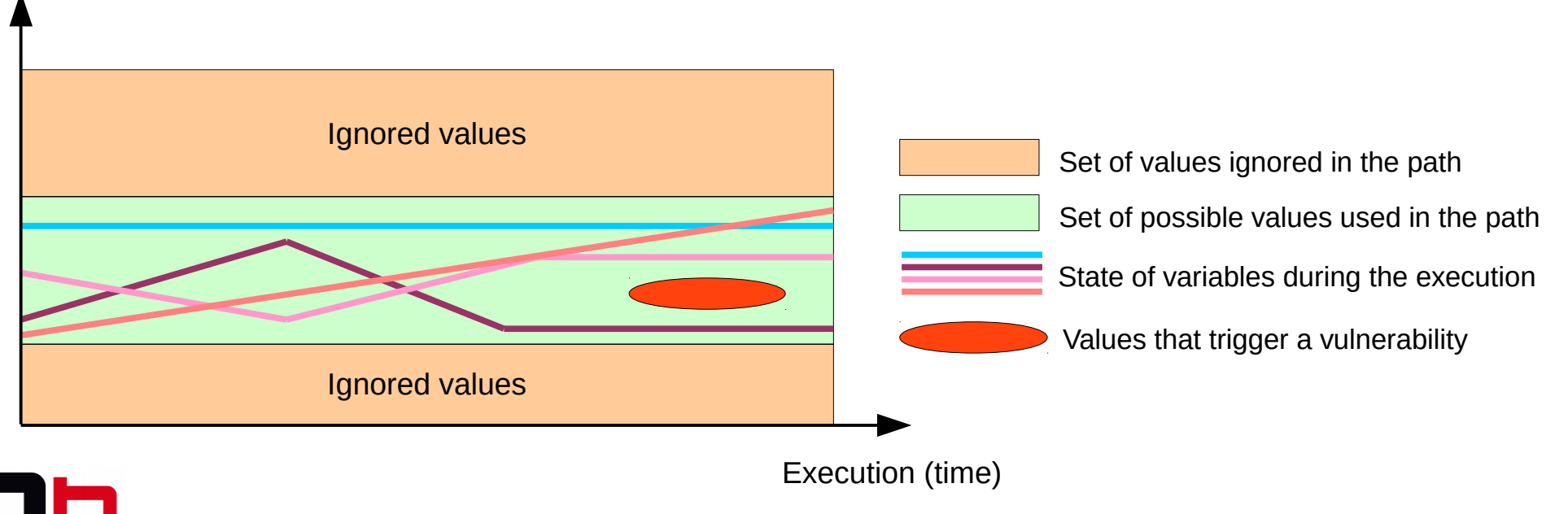

### A Bug May Not Make The Program Crash

- Another important point is that a bug may not make the program crash
- Lots of fuzzers are based on the fact that a bug may have side effect like a SIGSEGV
	- That's why we must implement some behavior analysis to find bugs which does not make the program crash

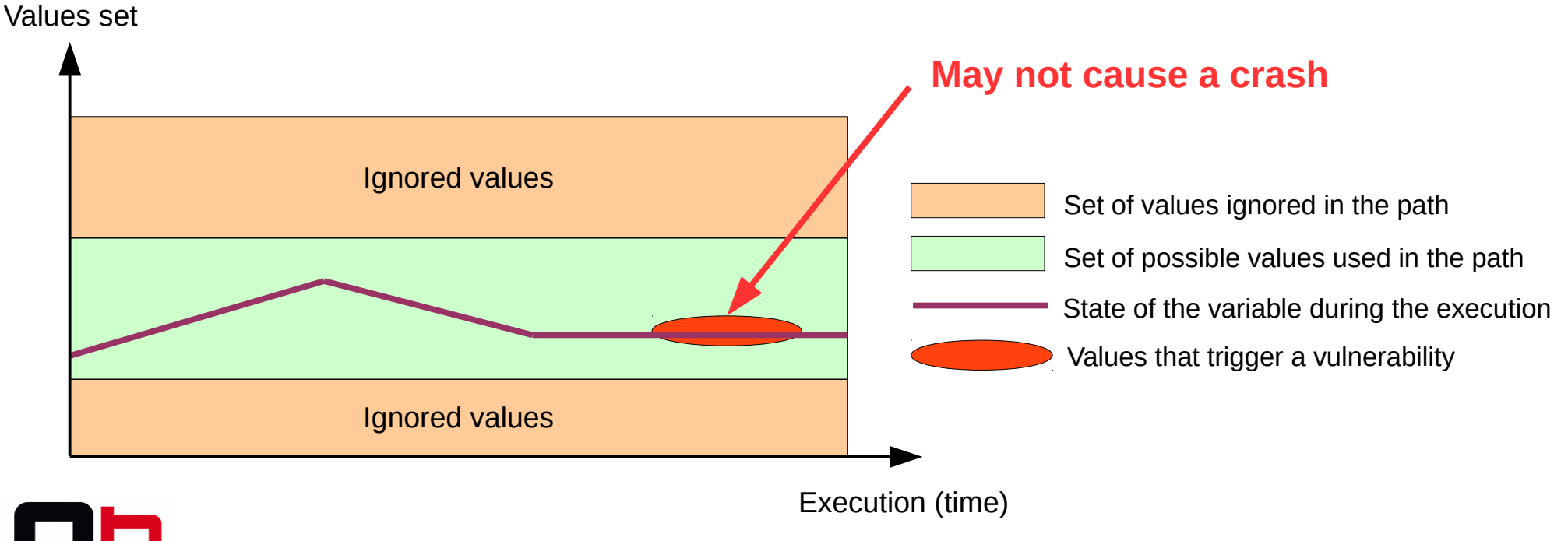

# OK, now that the introduction is over, let's start the talk!

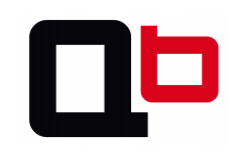

# Objective Of This Talk

- Covering a function is not enough to find vulnerabilities
	- We must apply some "behavior analysis" at runtime using binary instrumentation
		- Really hard to build a generic analysis which find all kind of bugs
		- So, we must build specific analysis to find specific bugs
		- What kind of bugs we want to find? In this talk we will see how to find these kind of bugs:
			- Use-after-free
			- Overflow on heap / stack
			- Format string
			- {write, read}-what-where

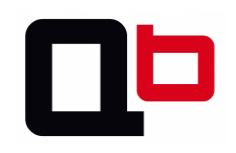

#### Use-After-Free Analysis

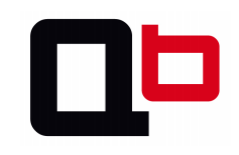

#### Use-After-Free Analysis

- An use-after-free mainly occurs when there is a LOAD/STORE on an already freed area
- First, we maintain an allocation map (TA) and a free map (TF) of <Δ,*S*> items where Δ is the base address of the allocation and *S* its size. <Δ,*S*> represents an area
	- Monitor the *malloc (\*alloc)* function(s)
		- Δ is provided by the EAX register at the *malloc* return
		- *S* is provided by the argument of the *malloc* call
		- We add a new  $<\Delta$ ,  $S$  in TA and delete the  $<\Delta$ ,  $S$  in TF if it exist.
			- If Δnew TF ∈ ∧ *S*new ≠ *S*old → <Δold,*Sold>*TF is divided in two items where the first item will be in TA and the second item will still be in TF

42

- When a *free* occurs we move the <Δ,*S>* from TA to TF
- When a LOAD/STORE occurs, we check if there is a  $\Delta$  in TA or TF and applies these following rules:
	- If  $\Delta \in TA \rightarrow$  valid memory access
	- If  $\Delta \notin \textsf{T}$ A  $\Lambda \Delta \notin \textsf{TF} \rightarrow \textsf{invalid memory access}$
	- If Δ ∉ TA ∧ Δ ∈ TF → use-after-free

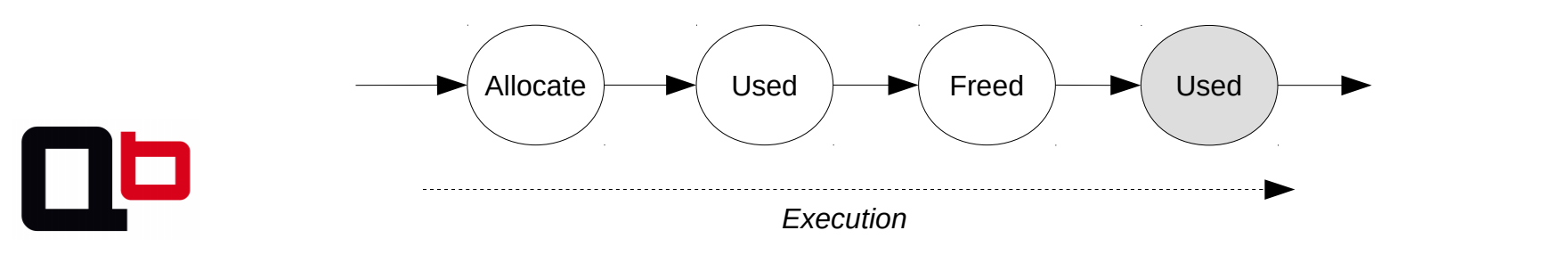

# **Heap Overflow Analysis**

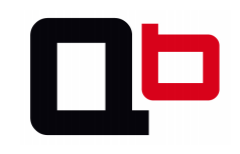

#### Heap Overflow Analysis

- Maintain an allocation map (*TA*) of <Δ,*S*> where Δ is the base address of the allocation and S its size (<Δ,*S*> represents an area)
- Monitor all STORE / LOAD and checkup if  $\Delta \in TA$
- We denote  $\beta \in \mathbb{N}_0$  the iteration number and  $\langle \Delta_{\beta}, S_{\beta} \rangle$ the area description over each loop iteration
- When a loop applies a linear STORE, we apply these rules:
	- $-$  If β ∈  $\mathbb{N}^*$  Λ Δ<sub>β</sub> = Δ<sub>β-1</sub> Λ β < S  $\rightarrow$  OK
	- If β ∈  $\mathbb{N}^*$  Λ Δ<sub>β</sub> ≠ Δ<sub>β-1</sub> Λ β > = S → Heap overflow

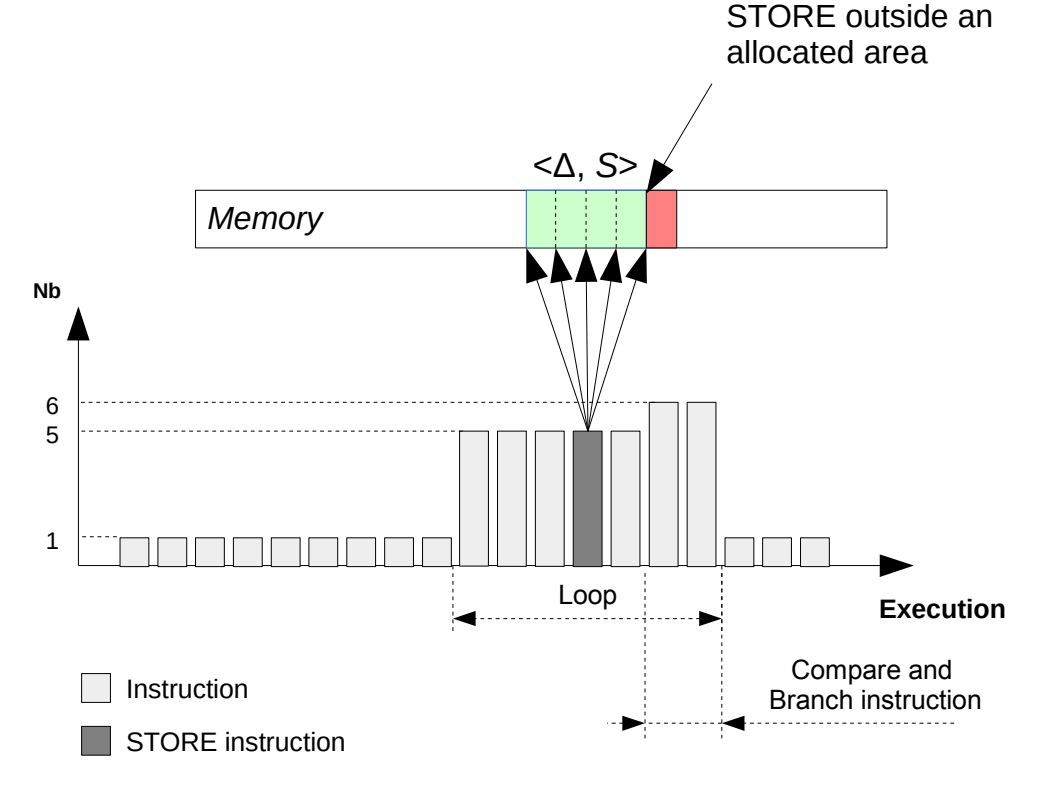

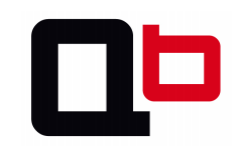

- Two possible analysis:
	- Overflow outside the stack frame
	- Overflow between two variables of a same stack frame
		- We will focus on this analysis

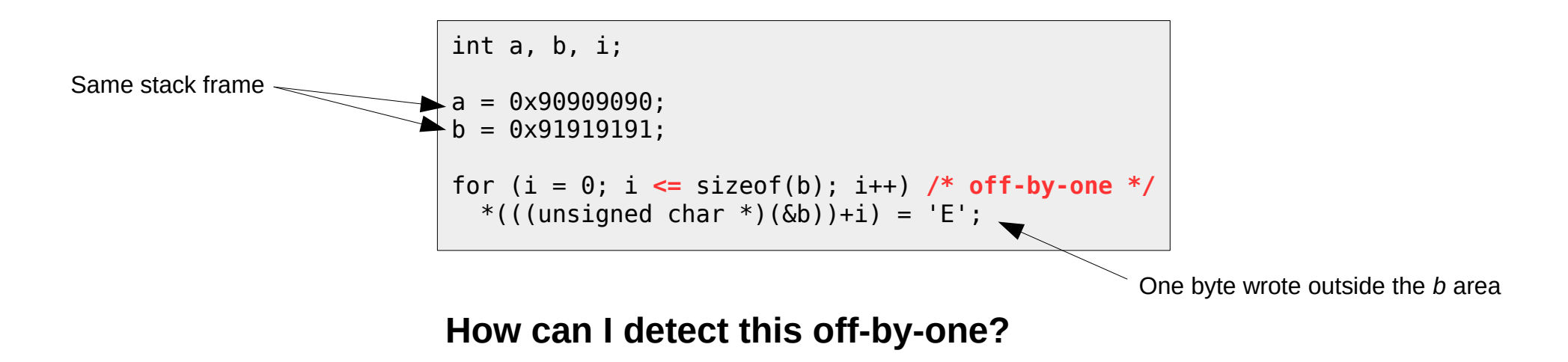

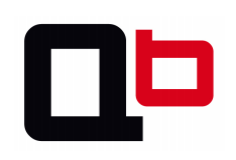

#### • We must:

- Isolate all stack frames
	- Routine may be given by Pin or monitor all call/ret
	- Then, the area is given by the prologue
- Find how many variables are in the stack frame
	- We use the *A-Locs* (Abstract Locations) methods from the Value-Set-Analysis paper [0]
- $-$  Assign an area <ID, $\Delta$ , S> for each variable where ID  $\in \mathbb{N}$  is the unique stack frame id, Δ the base address of the variable and *S* the size of the variable
	- Like heap overflow analysis, check if there is a change of area <ID,Δ,*S>* during a linear STORE

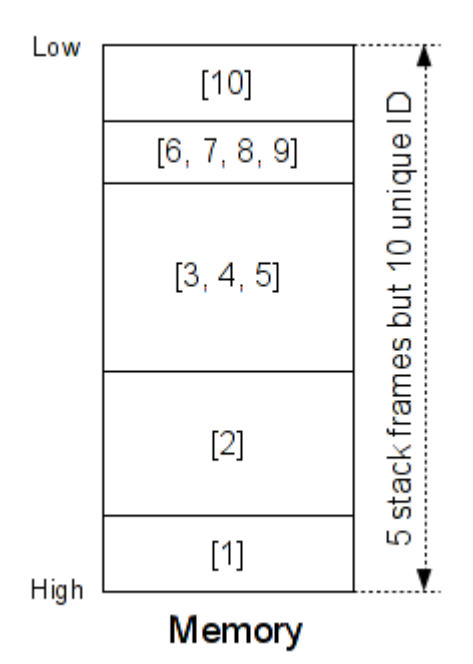

**Each stack frame must have a unique ID**

[0] Analyzing Memory Accesses in x86 Executables by Gogul Balakrishnan and Thomas Reps http://citeseerx.ist.psu.edu/viewdoc/download?doi=10.1.1.129.1920&rep=rep1&type=pdf

- If there is two assignments on a same  $\langle D, \Delta \rangle \rightarrow$  Interpret this as one variable area (take a look at line .04 and .05)
- However, if there is two assignments on  $\langle D, \Delta \rangle$  and  $\langle D, \Delta + n \rangle \rightarrow$  Interpret this as two variables areas and we must refine the first area

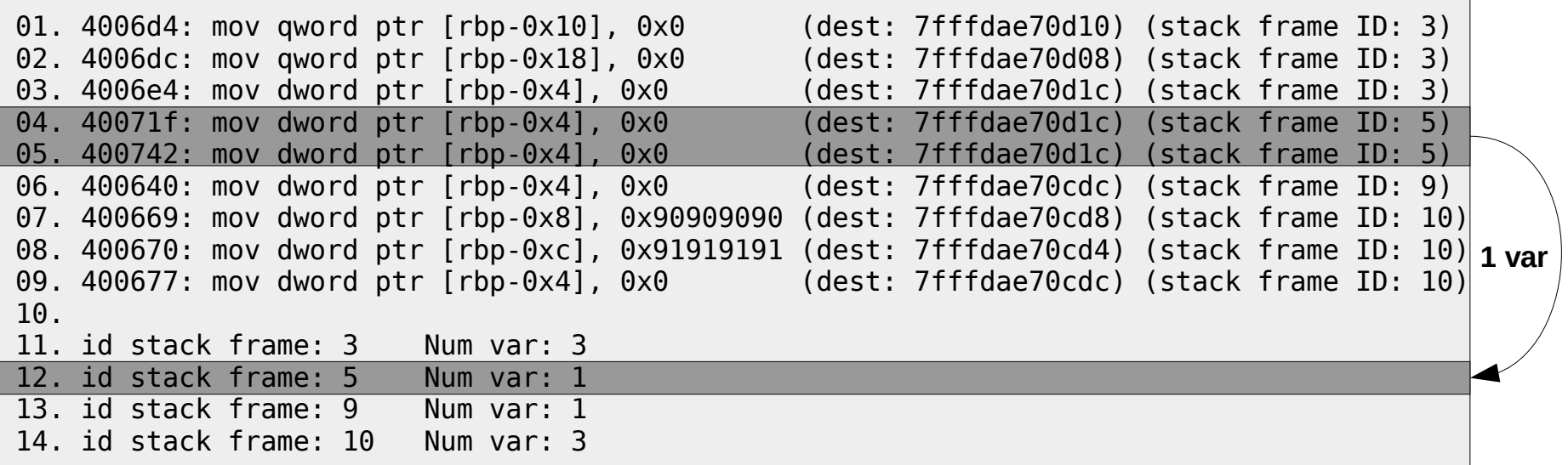

- As the heap overflow analysis, we must monitor each loop which applies a linear STORE and check if there is a change of area
- We denote  $\beta \in \mathbb{N}_0$  the iteration number and  $\langle$ ID<sub>β</sub>, $\Delta$ <sub>β</sub>, $\Delta$ <sub>β</sub>, $\sum$ <sub>β</sub>> the area description over each loop iteration
- If  $\beta \in \mathbb{N}^*$  Λ  $X_{\beta} = X_{\beta-1}$  Λ  $\Delta_{\beta} = \Delta_{\beta-1}$   $\rightarrow$  OK
- If  $\beta \in \mathbb{N}^*$   $\Lambda$   $X_{\beta} \neq X_{\beta-1}$   $\rightarrow$  Overflow outside the stack frame
- If  $\beta \in \mathbb{N}^*$   $\Lambda \Delta_{\beta} \neq \Delta_{\beta-1} \rightarrow$  Overflow between two variables

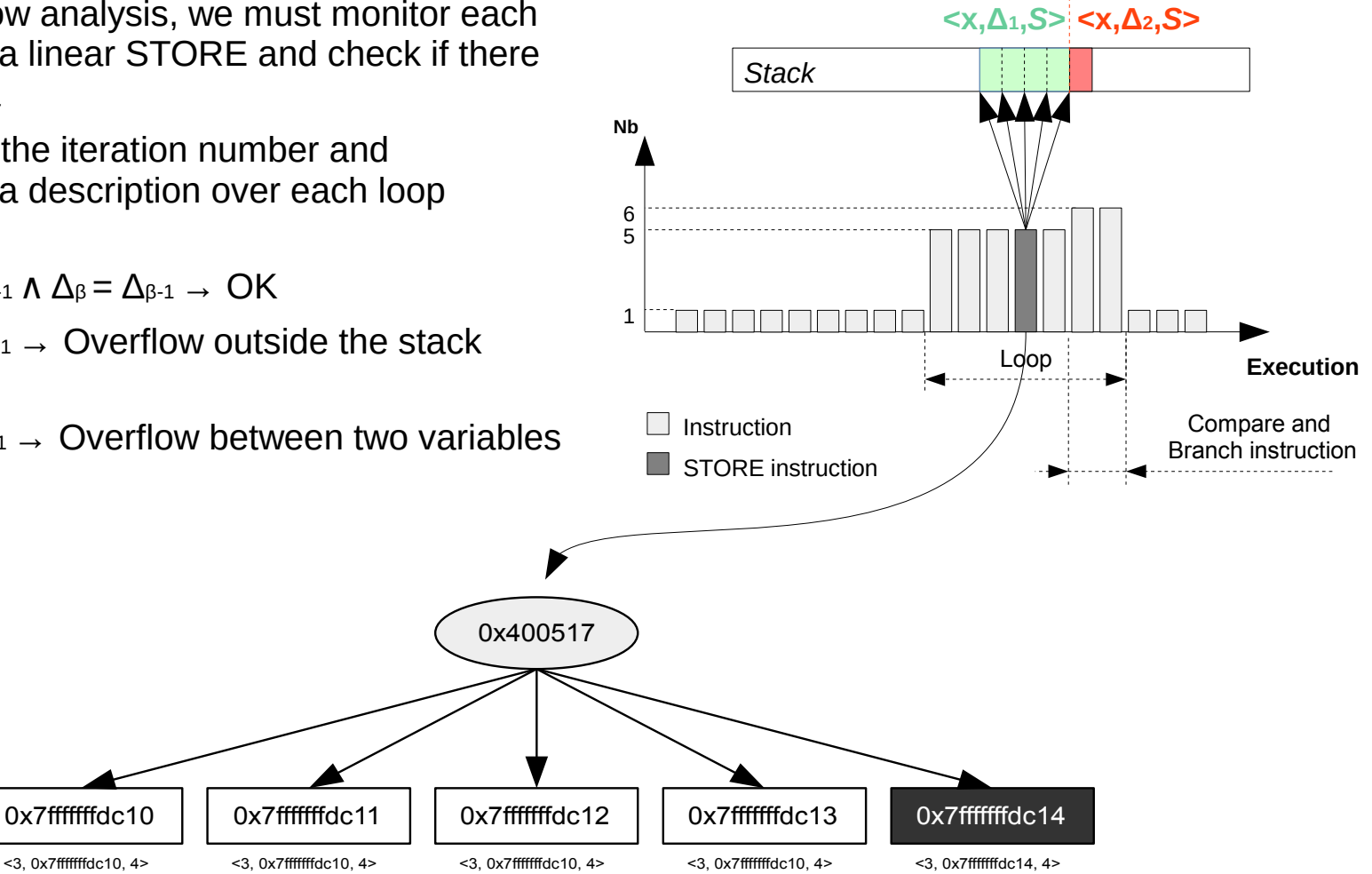

- The main weakness of this approach is the false positives in a specific case
- Lots of developers use the *memset* function to fill structures
- Let assume  $A, B \in S$  such that  $A \rightarrow \langle 1, \Delta, 4 \rangle$ ,  $B \rightarrow \langle 1, \Delta + 4, 4 \rangle$  and  $S \rightarrow \langle 1, \Delta, 8 \rangle$
- When the *memset* function is applied, the analysis will detect a stack overflow from the area A to B

```
f()struct s foo S;
 memset(&S, 0, sizeof(struct s foo));
 …
}
```
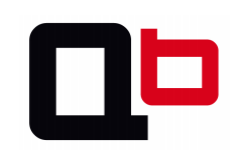

# **Format String Analysis**

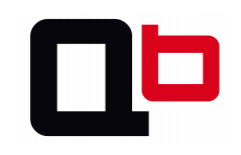

# Format String Analysis

- This analysis mainly relies on the Taint Engine
- We monitor all functions susceptible to use string formats
	- Based on the calling convention, when a *CALL* occurs we get the function's arguments
	- If the first argument points on a tainted area, it means that the user can control the format string
		- Implies a format string bug

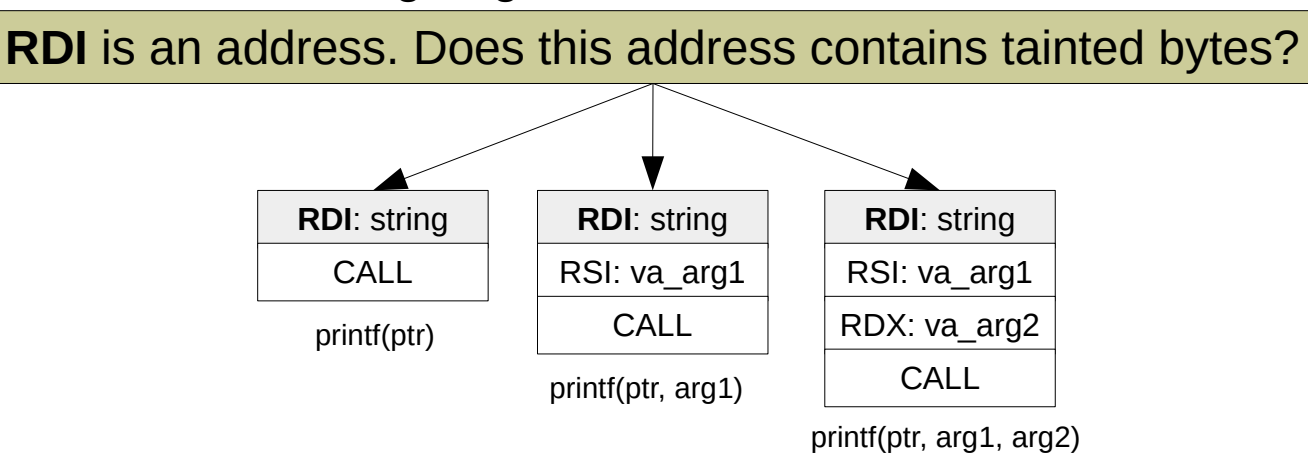

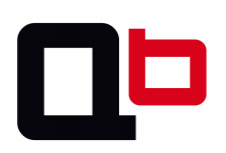

# ●{Write, Read}-What-Where Analysis

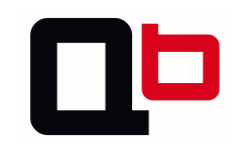

# {Write, Read}-What-Where Analysis

- This analysis mainly relies on the Taint Engine
- We must monitor all STORE/LOAD instruction and check if the destination/source is tainted
- **LOAD**:
	- If **reg** is tainted → *read-where* bug
- **STORE**:
	- If **reg** is tainted → *write-where* bug
	- If both operands are tainted (**reg**, **reg**) → *write-what-where* bug

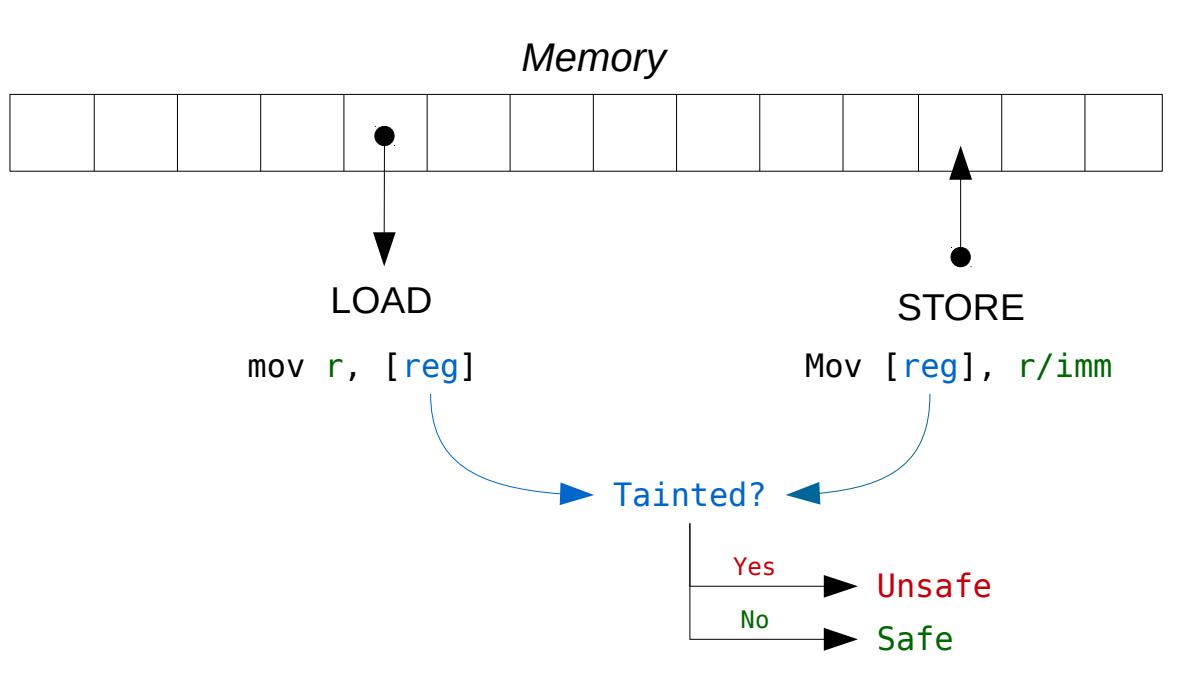

54

### Conclusion

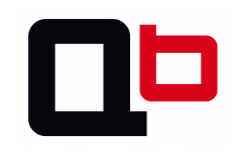

# Conclusion

- Covering a function or its state is not enough
- We must apply some behavior analysis during the execution to find bugs which do not make the program to crash
- Building a generic algorithm to find all kind of bugs is hard
	- We must build specific analysis to find specific bugs
- Lots of developments must be done before starting to work on the analysis part
	- Some analysis may reposes on the result of engines like the write-what-where or format string bugs which are based on the Taint Engine

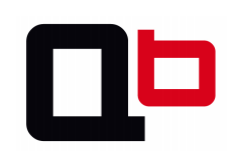

# The Triton Project

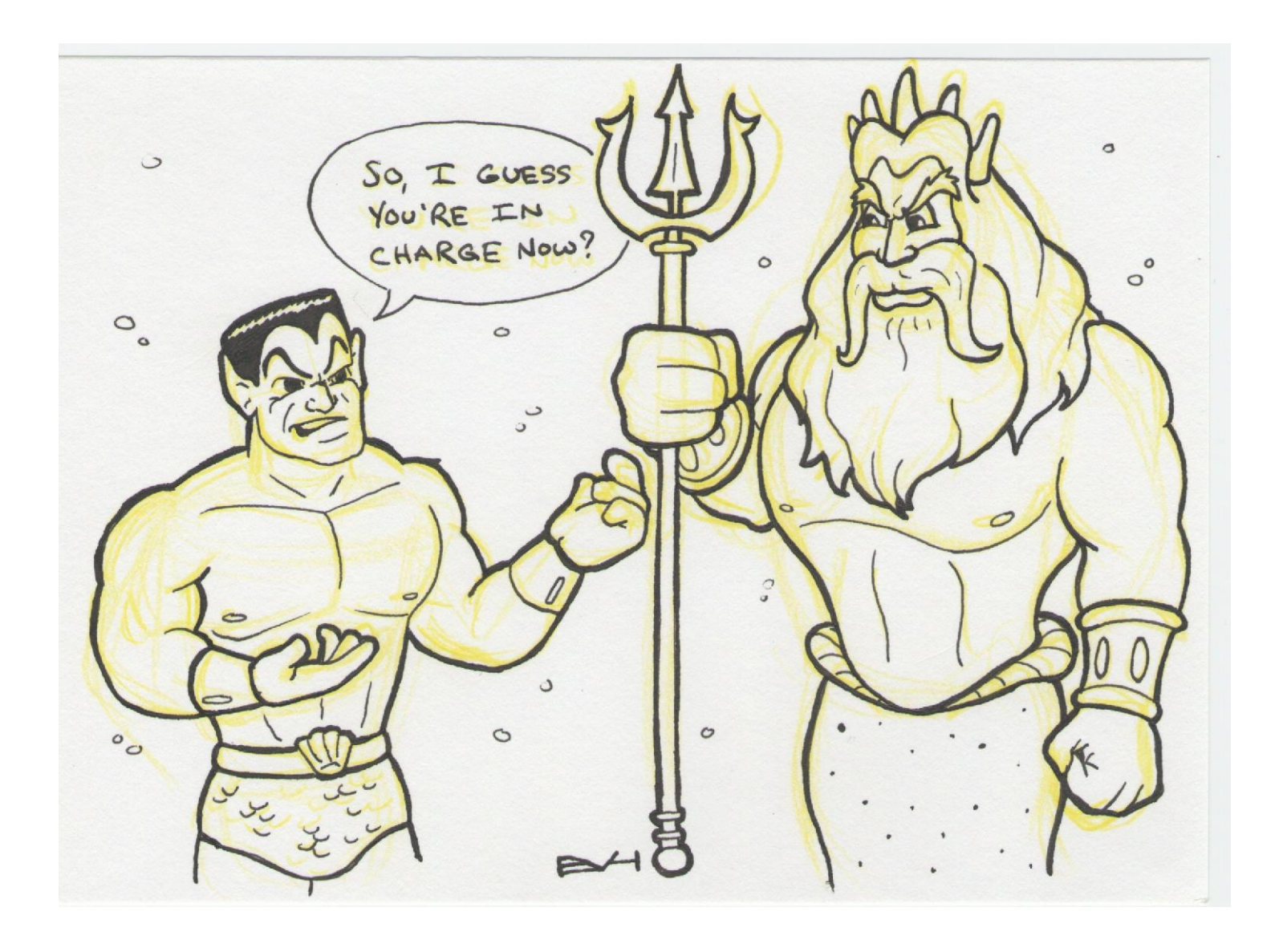

# **The Triton Project**

- **Triton** provides some engines to improve analysis given by the Pin framework
- Developed in close collaboration with Florent Saudel
- Basically the Triton's engines are:
	- A Taint engine
		- Mainly used to know what variables and part of memory are controllable by the user at each program point
	- A Symbolic state engine
		- Mainly used to build symbolic expression for each register/memory at each program point
	- A Snapshot engine
		- Mainly used to replay traces directly in memory without running again the program
	- It also provides an Intermediate Representation in SMT2-LIB
		- Mainly used to solve equations with a theorem prover
	- It provides an interface with Z3 to solve symbolic expression like the paths condition
	- Then, it also applies all analysis described in this talk
- The **Triton** project will be detailed and released at **SSTIC 2015**

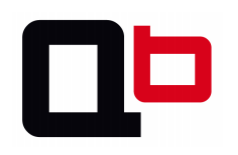

### **Final Words**

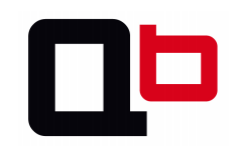

# Final Words

- $\cdot$  Recap:
	- It possible to cover a function in memory using snapshot and dynamic symbolic execution
	- It possible to find bugs without side effect (like SIGSEGV)
		- Some bugs do not crash the program
	- Really **hard** to make generic algorithms to find all kind of bugs
		- We must build specific analysis for each bugs category
	- Use **symbolic execution** for code coverage and **dynamic behavior analysis** to find vulnerabilities in paths
		- Increase your chance to find bugs
	- **Triton** project announcement

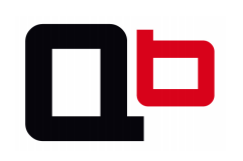

### Thanks For Your Attention Question(s)?

#### **Contact**

- Mail: [jsalwan@quarkslab.com](mailto:jsalwan@quarkslab.com)
- Twitter: [@JonathanSalwan](https://twitter.com/JonathanSalwan)
- Thanks
	- I would like to thank the st'hack's staff and especially Florian Gaultier for the invitation and his hard work. Thanks also to Jean-Christophe Delaunay, Serge Guelton and Eloi Vanderbeken for the proofreading

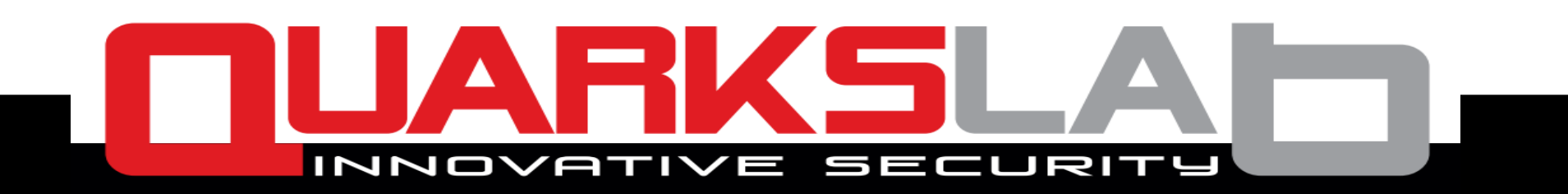

www.quarkslab.com contact@quarkslab.com | @quarkslab

#### Q&A - Problems Encountered

#### ● **How did you detect the loops?**

- The main problem was for the stack and the heap overflow analysis
- Detect loops at runtime is a kind of challenge
	- Lots of papers apply a first pass of static analysis to build CFG and locates the loops
- Actually, what we did is a kind of "hack" and we did not found the good way yet...
- At runtime, we maintains a map of <Δ:*n*> where Δ is the address of the current instruction and  $n \in \mathbb{N}^*$  the number of hits
- Generally a loop ends by a branch instruction and contains more than 1 hits (*n*)
- We apply some heuristics based on these "tricks"
- One of the problem with this, is that we can't detect a loop of  $1$ iteration. However, should we consider this as a loop?
- Even if we don't apply runtime analysis, all results of the trace can be stored in a database and further processed

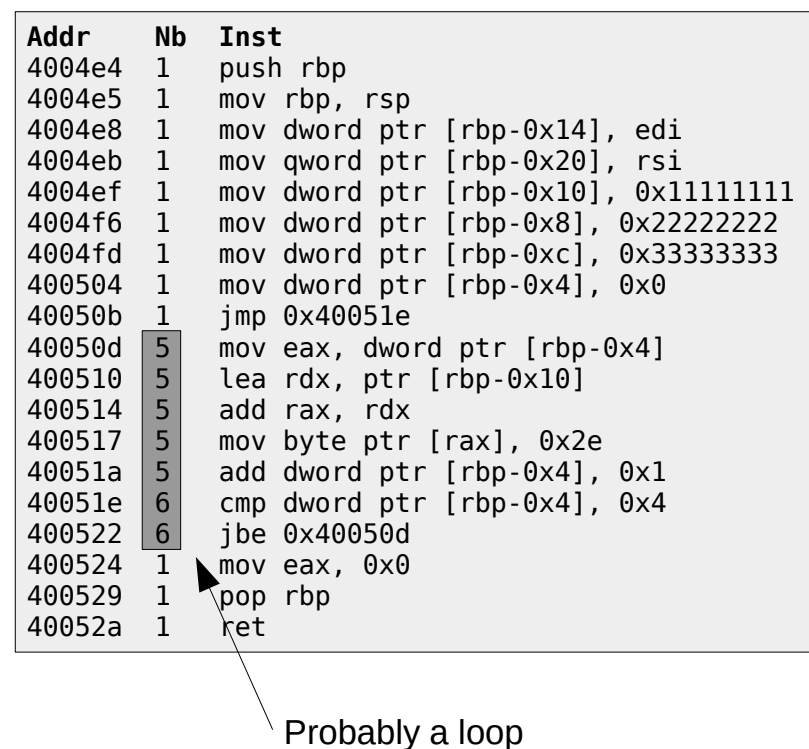

# Q&A - Benchmarks

- **Does your analysis imply overheads?**
- **Yes, of course as a lots of tools**
- **By default DBI increases the time of the execution. Add others analysis and you got an overhead of 500% to 1000%**
- **For example, Triton processes 5,120,000 of expressions (with dataflow, SMT translation, symbolic state,...) around 140 seconds with 12Go of consumed RAM** 
	- **Tested on a Lenovo x230 i7-3520M CPU @ 2.90GHz**
- **Still unworkable on a whole binary as Firefox, chromium, etc...**
	- **That is why we target specific functions**

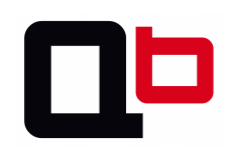

# Q&A – Future Work?

- **Do you have some future ideas?**
- **Yes:**
	- **First of all: still working on the Triton design**
	- **Optimize the symbolic execution processing using a semantics' dictionary (poke Florent)**
	- **Optimize the memory usage caused by the execution using a custom remote allocation implemented as a kernel module**
	- **Use abstract interpretation in specific cases (poke Eloi)**
	- **Build a real runtime models checking**
	- **Search how can we parallelize the execution (fork at each branch?)**
	- **Manage the memory snapshotting using memory versioning**
	- **IDA plugin**
	- **And still lots of secret ideas :)**

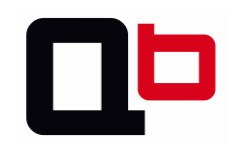